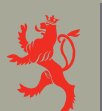

LE GOUVERNEMENT DU GRAND-DUCHÉ DE LUXEMBOURG Ministère de l'Éducation nationale et de la Formation professionnelle

# FORMATION PROFESSIONNELLE

# **GRILLES HORAIRES** 2010-2011

Formations phares 23 juillet 2010

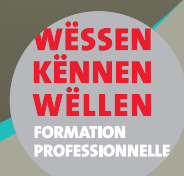

**Enseignement secondaire technique**

**Formation professionnelle initiale - DT**

### **Division en équipement du bâtiment**

# **Section des techniciens en équipement énergétique et technique des bâtiments**

### **(Avec stages)**

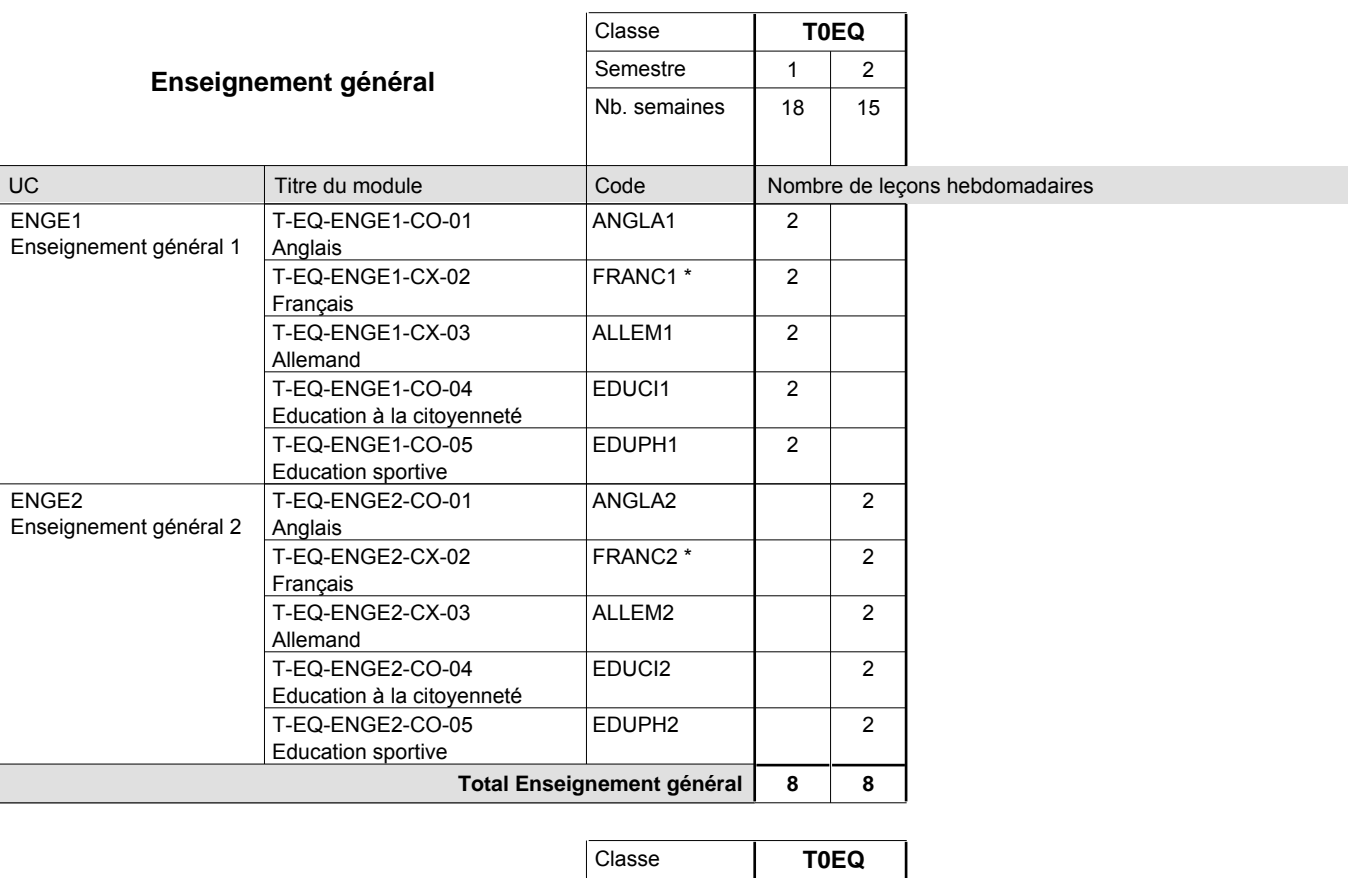

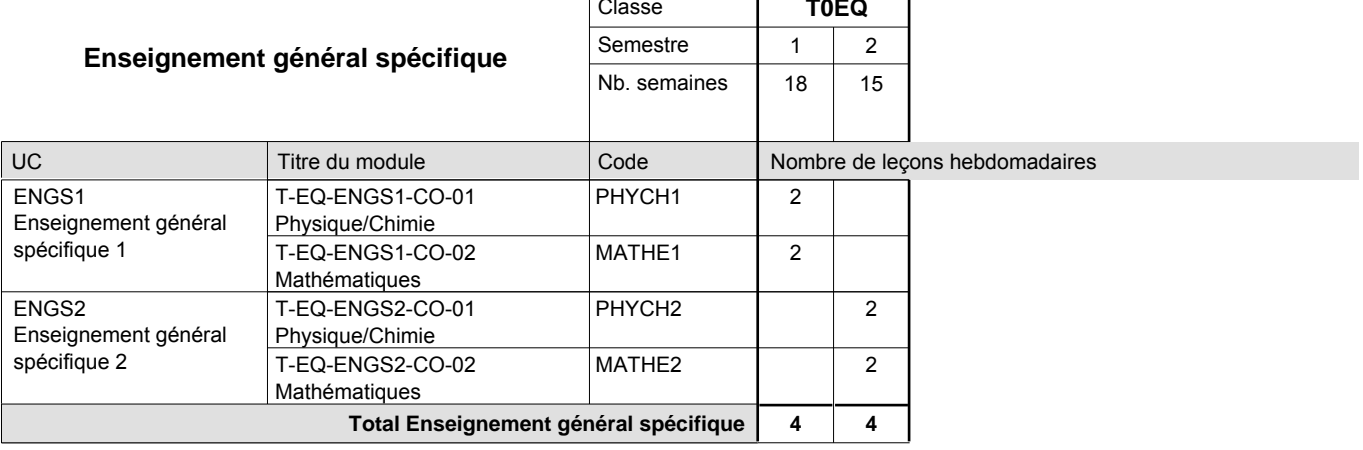

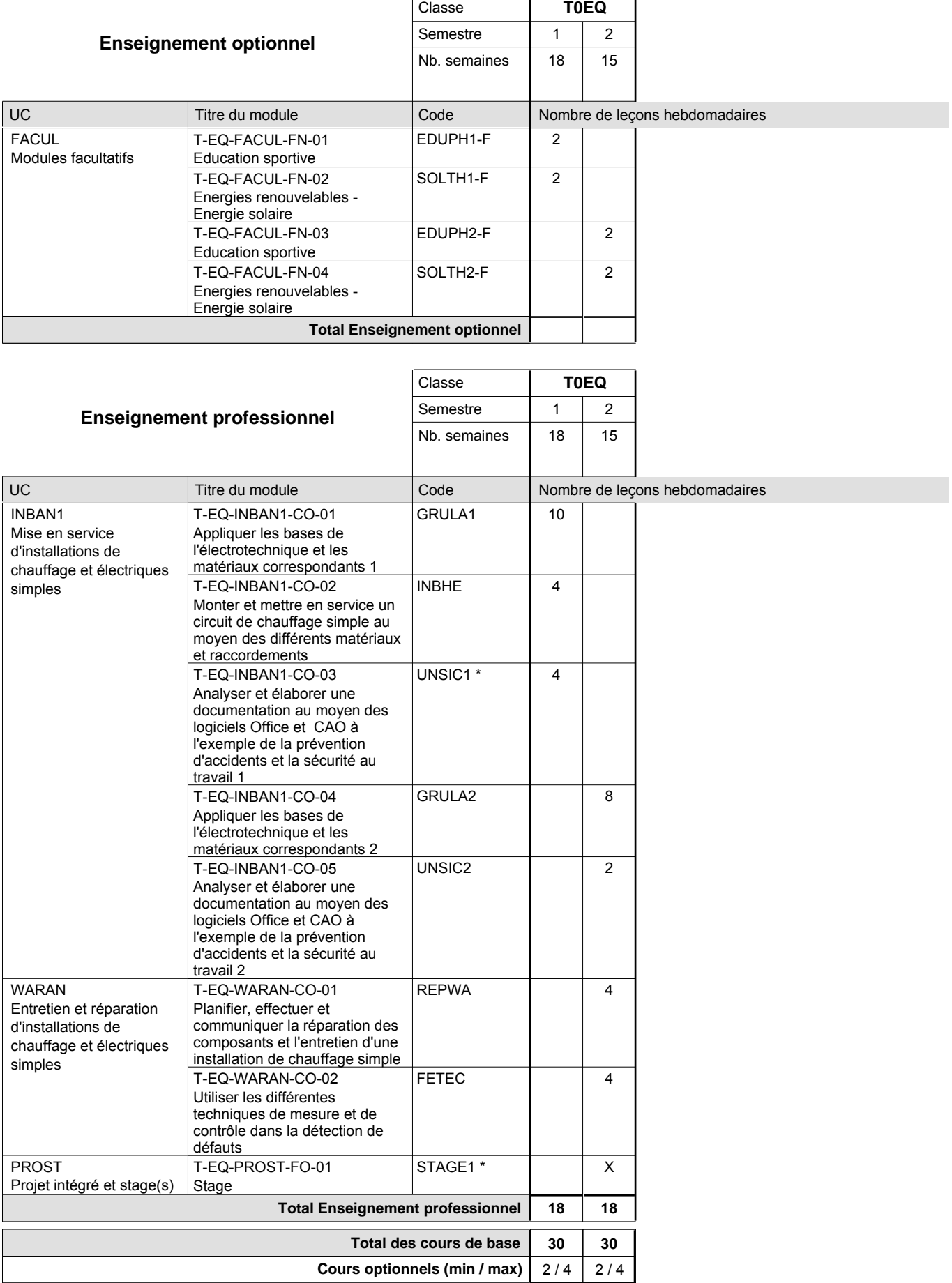

### **Remarques**

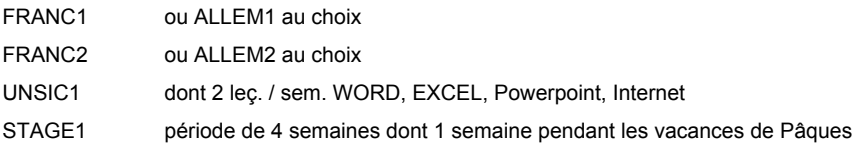

### **Cours optionnels**

Modules optionnels : modules de rattrapage ou facultatifs.

Module de rattrapage : le code original est suffixé par un -R.

 Exemple : Code du module original : ALLEM1 Code du module de rattrapage : ALLEM1-R

Module facultatif : le code original est suffixé par un -F.

 Exemple : Code du module facultatif : EDUPH1-F

# **Enseignement secondaire technique Formation professionnelle initiale - DT Division mécanique**

**Section des mécaniciens d'avions - cat B**

**(Concomitant, 12e avec 4 jours, 13e avec 2,5 jours de cours par semaine)**

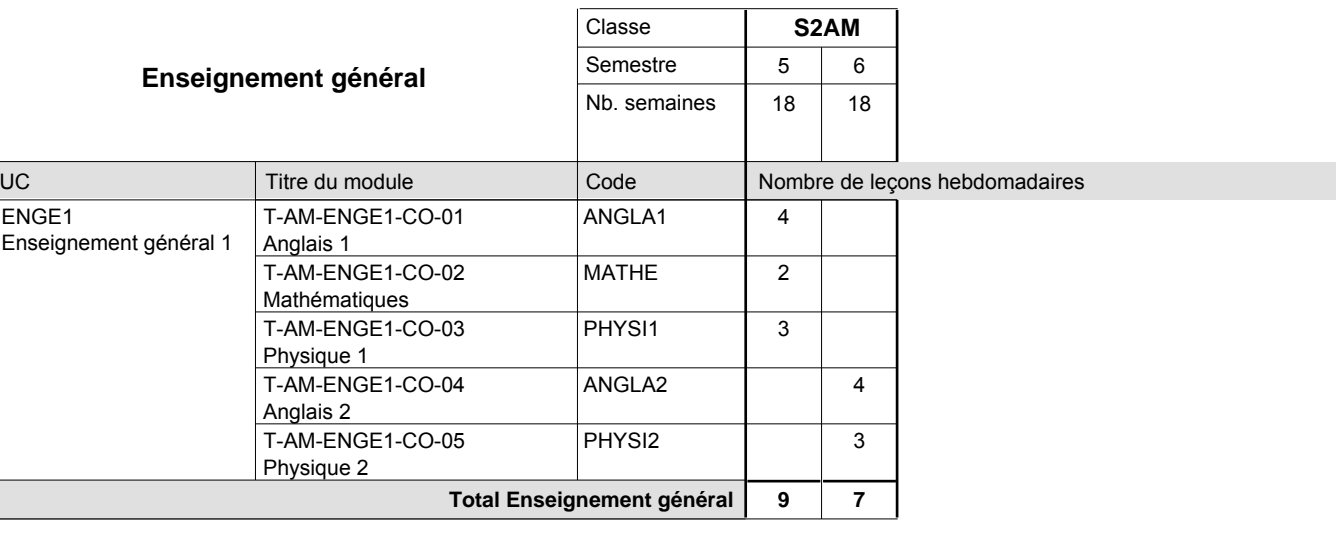

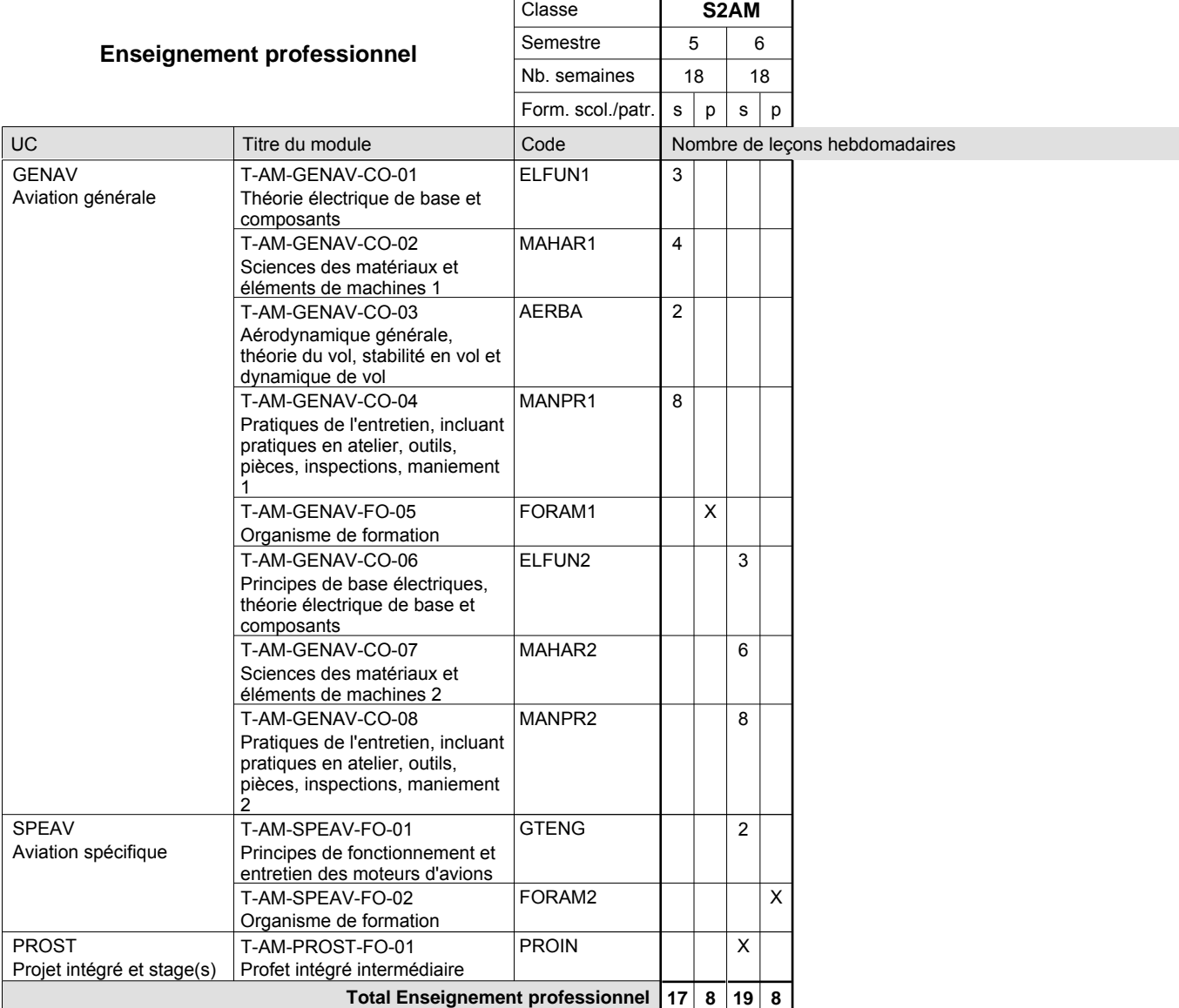

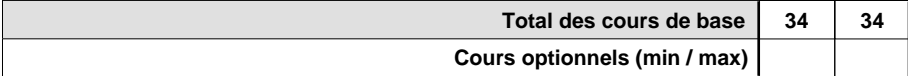

#### **Cours optionnels**

Modules optionnels : modules de rattrapage ou facultatifs.

Module de rattrapage : le code original est suffixé par un -R.

 Exemple : Code du module original : ANGLA2 Code du module de rattrapage : ANGLA2-R

Module facultatif : le code original est suffixé par un -F.

 Exemple : Code du module facultatif : EDUPH-F

# **Enseignement secondaire technique Formation professionnelle initiale - DAP Division de l'apprentissage agricole Section des agriculteurs (Avec stages) Métiers de l'agriculture**

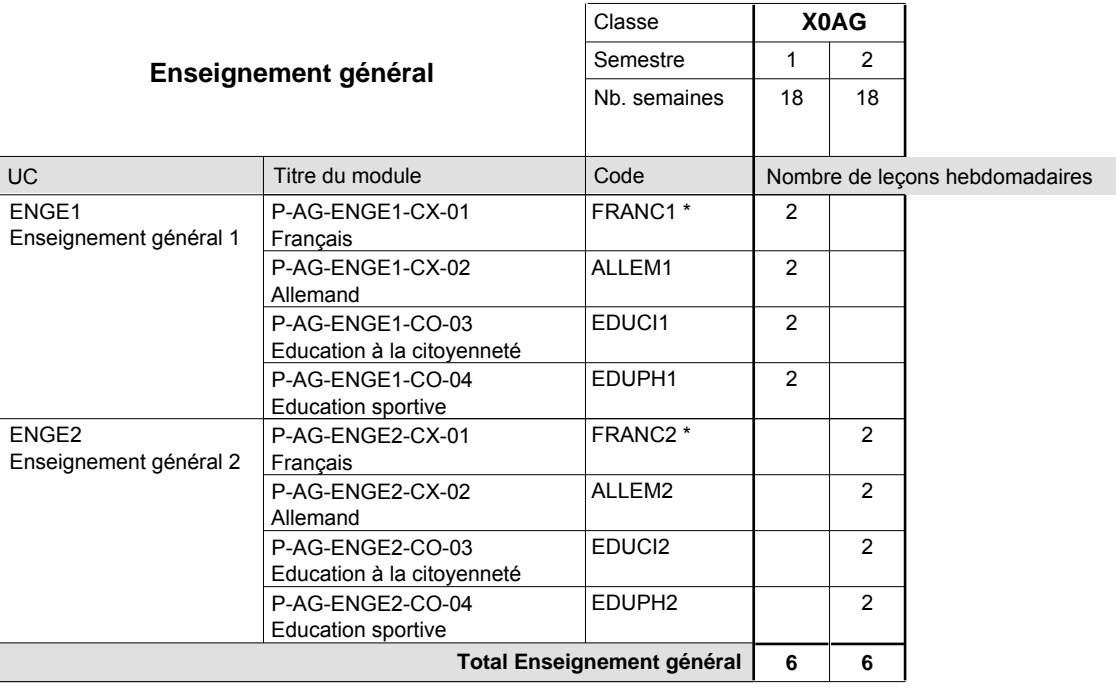

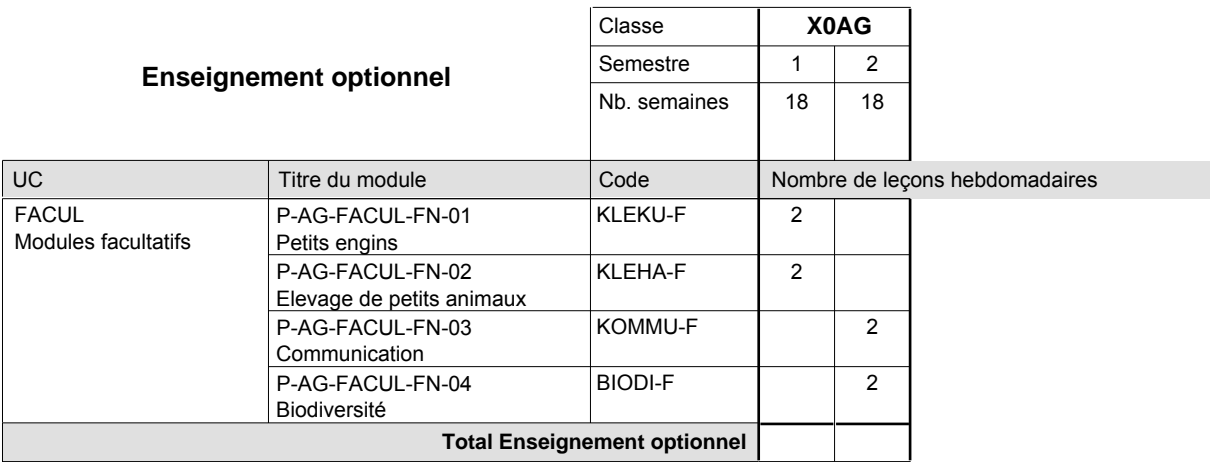

 $\mathbf{r}$ 

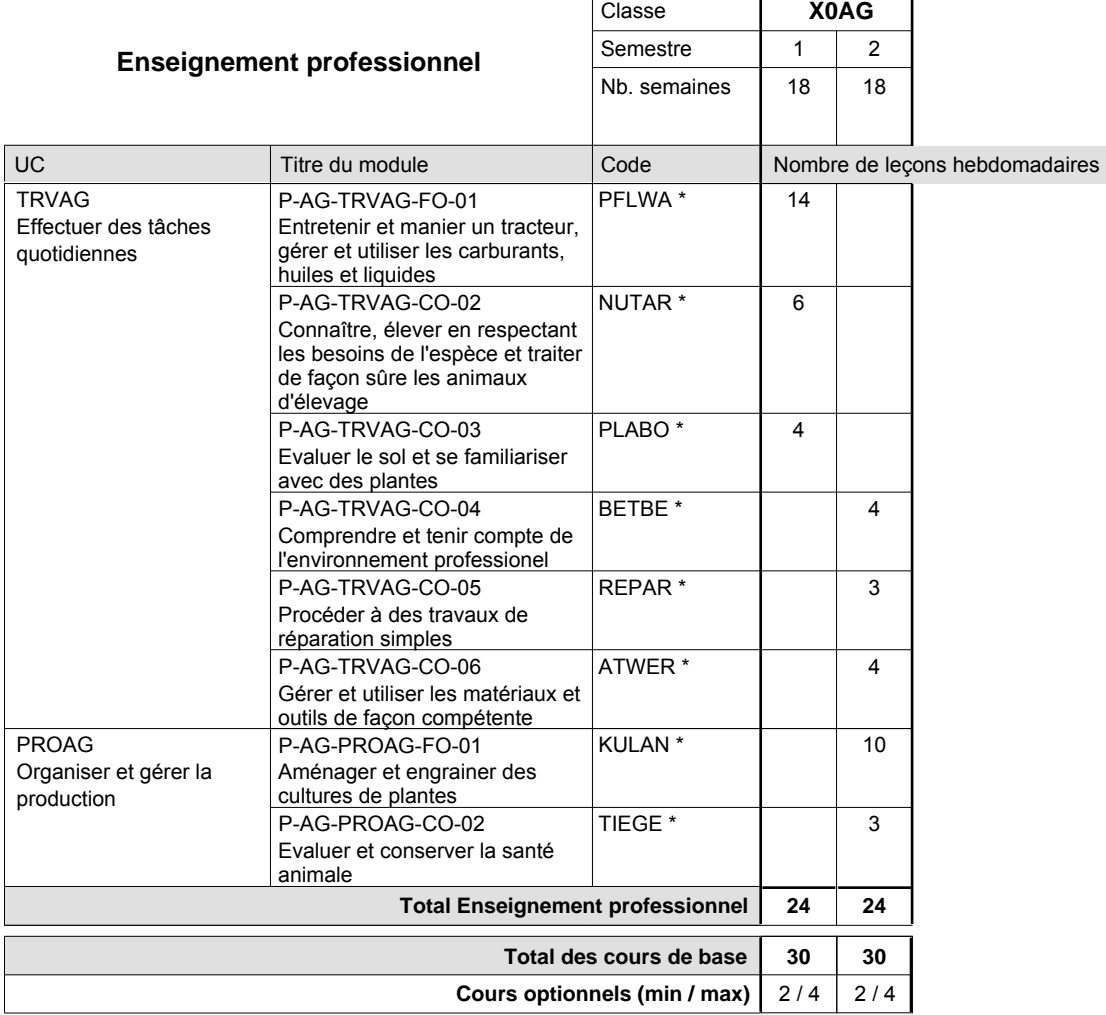

#### **Remarques**

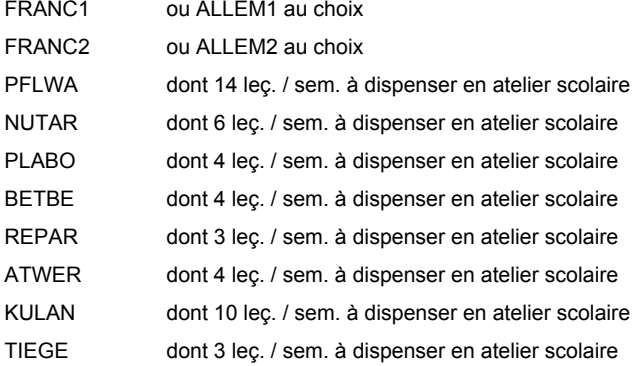

#### **Cours optionnels**

Modules optionnels : modules de rattrapage ou facultatifs.

Module de rattrapage : le code original est suffixé par un -R.

 Exemple : Code du module original : ALLEM1 Code du module de rattrapage : ALLEM1-R

Module facultatif : le code original est suffixé par un -F.

 Exemple : Code du module facultatif : KLEKU-F

## **Enseignement secondaire technique Formation professionnelle initiale - DAP Division de l'apprentissage agricole Section des horticulteurs / Sous-section des fleuristes (Concomitant avec 2 jours de cours par semaine) Métiers de l'agriculture**

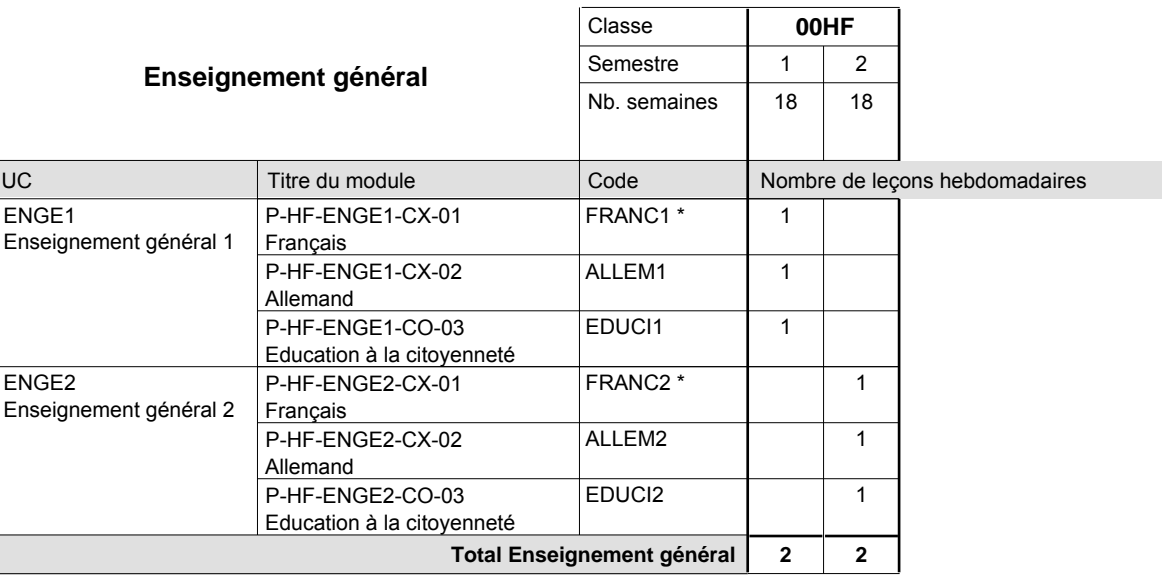

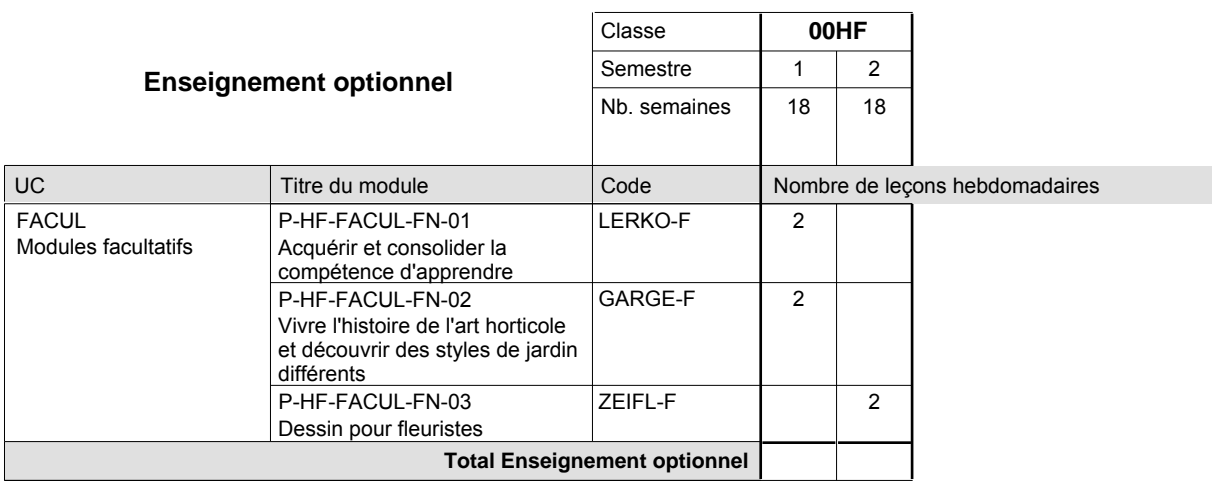

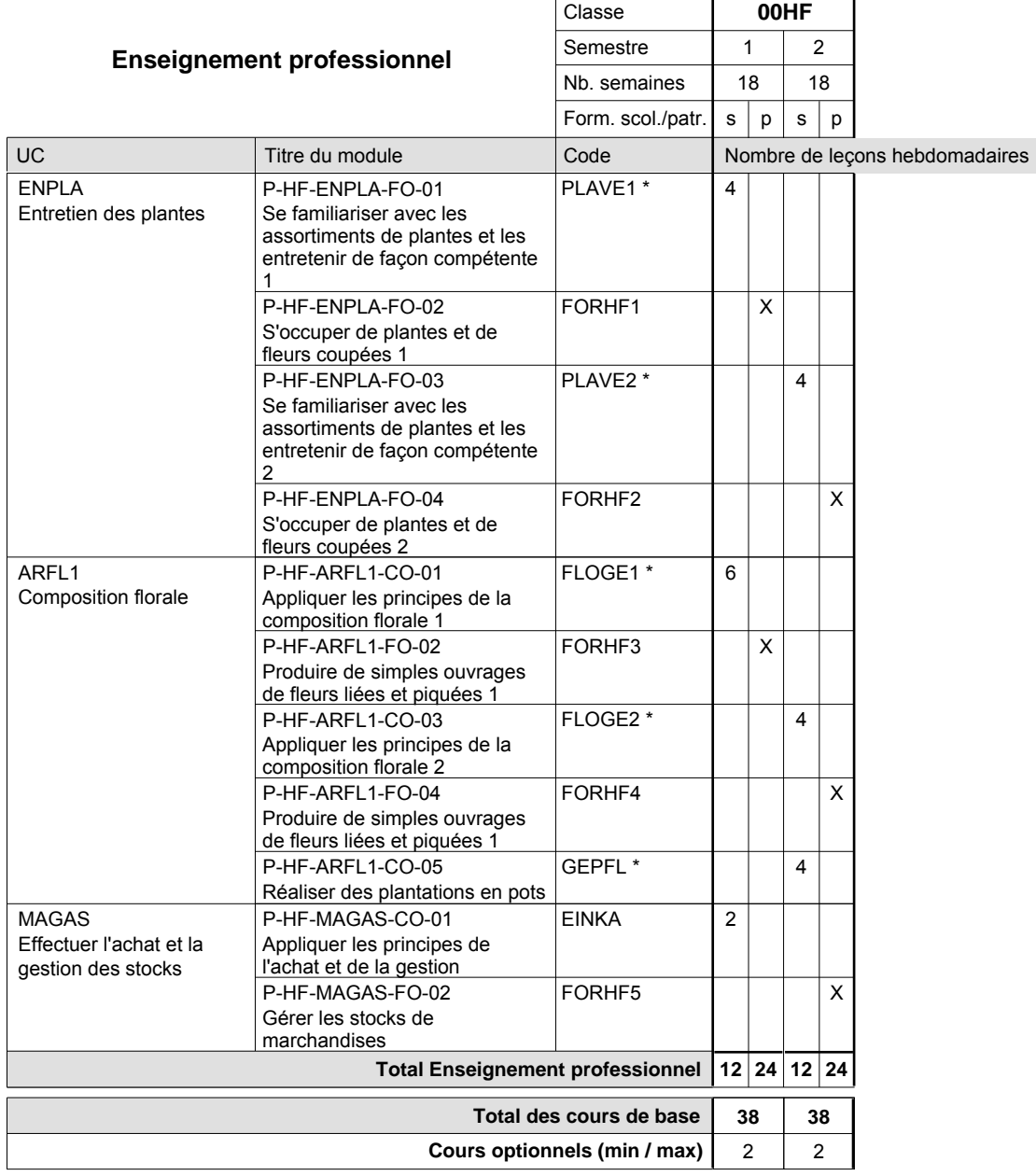

#### **Remarques**

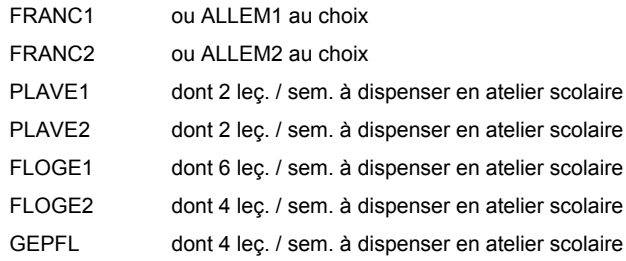

#### **Cours optionnels**

Modules optionnels : modules de rattrapage ou facultatifs. Les modules LERKO-F et GARGE-F sont organisés au 1er et au 2e semestre.

Module de rattrapage : le code original est suffixé par un -R.

 Exemple : Code du module original : ALLEM1 Code du module de rattrapage : ALLEM1-R

Module facultatif : le code original est suffixé par un -F.

 Exemple : Code du module facultatif : LERKO-F

### **Enseignement secondaire technique Formation professionnelle initiale - DAP Division de l'apprentissage agricole Section des floriculteurs (Mixte, 11e et 12e avec 2 jours de cours par semaine) Métiers de l'agriculture**

Nombre de leçons hebdomadaires **Enseignement général** UC Français Allemand Education à la citoyenneté Education sportive Français Allemand Education à la citoyenneté Education sportive Titre du module **X0HO** Classe  $1 \quad 2$ Semestre 18 18 Nb. semaines **6 6** Code **Total Enseignement général** 2 2 2 2 2 2 2 2 FRANC1 \* ALLEM1 EDUCI1 EDUPH1 FRANC2 \* ALLEM2 EDUCI2 EDUPH2 ENGE1 Enseignement général 1 ENGE2 Enseignement général 2 P-HO-ENGE1-CX-01 P-HO-ENGE1-CX-02 P-HO-ENGE1-CO-03 P-HO-ENGE1-CO-04 P-HO-ENGE2-CX-01 P-HO-ENGE2-CX-02 P-HO-ENGE2-CO-03 P-HO-ENGE2-CO-04

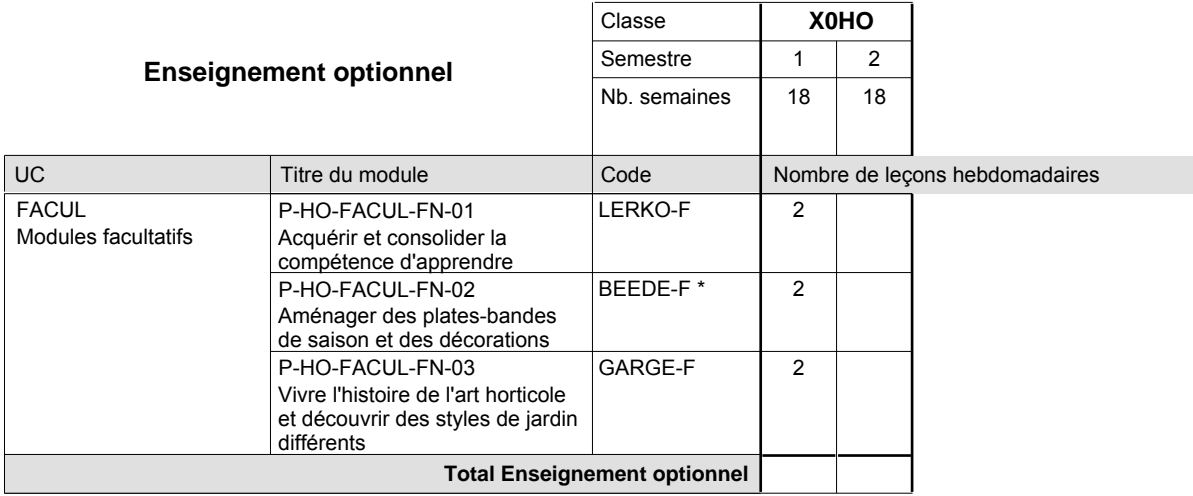

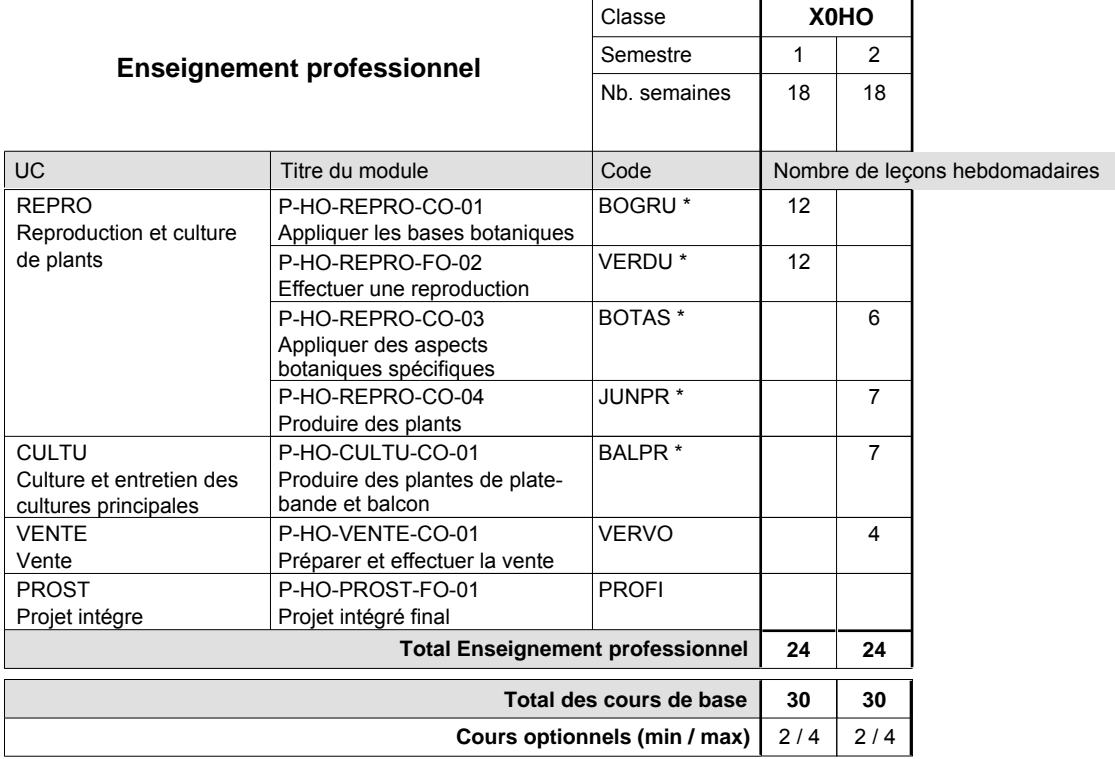

#### **Remarques**

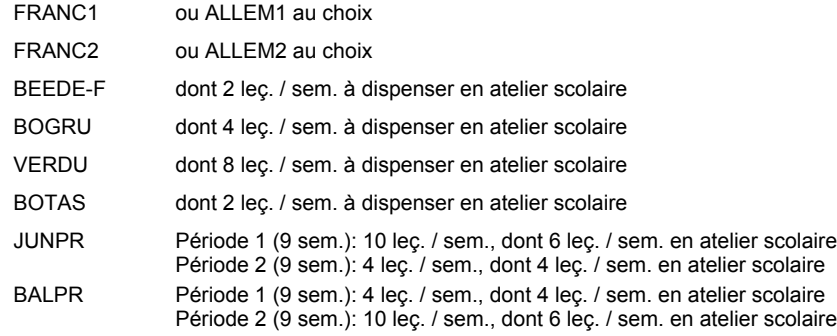

#### **Cours optionnels**

Modules optionnels : modules de rattrapage ou facultatifs.

Les modules LERKO-F, BEEDE-F et GARGE-F peuvent être offerts au semestre 1 et 2.

Module de rattrapage : le code original est suffixé par un -R.

 Exemple : Code du module original : ALLEM1 Code du module de rattrapage : ALLEM1-R

Module facultatif : le code original est suffixé par un -F.

 Exemple : Code du module facultatif : LERKO-F

# **Enseignement secondaire technique Formation professionnelle initiale - DAP Division de l'apprentissage agricole Section des horticulteurs / Sous-section des maraîchers (Mixte, 11e et 12e avec 2 jours de cours par semaine) Métiers de l'agriculture**

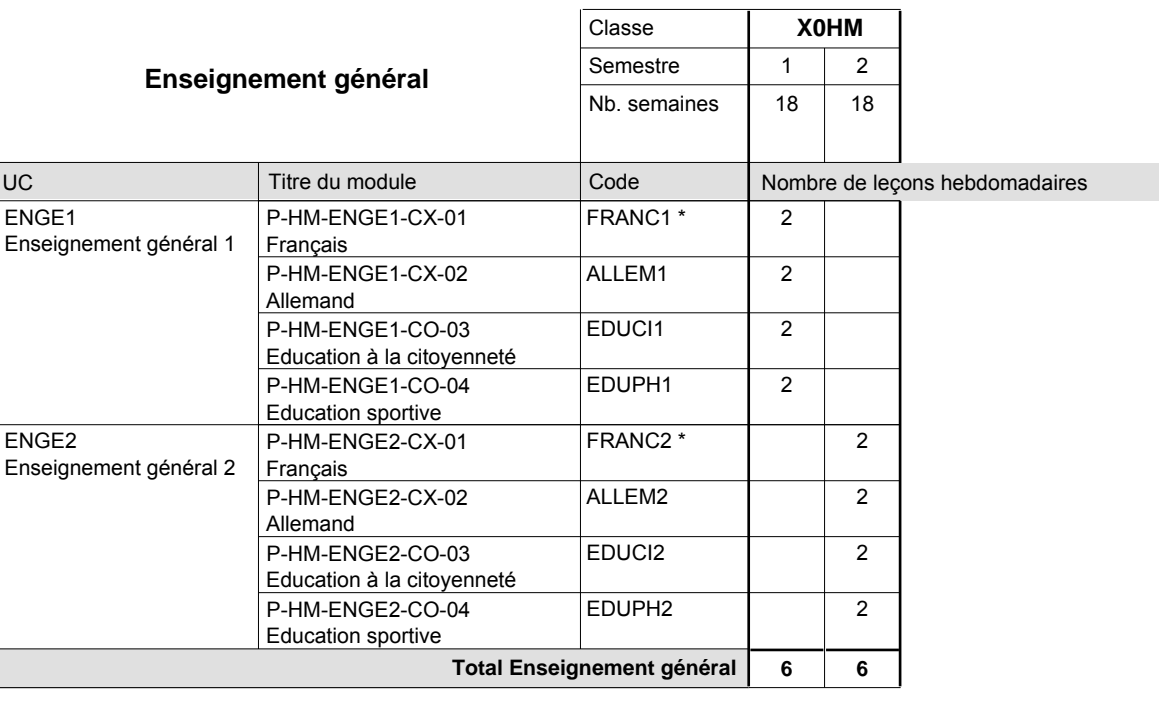

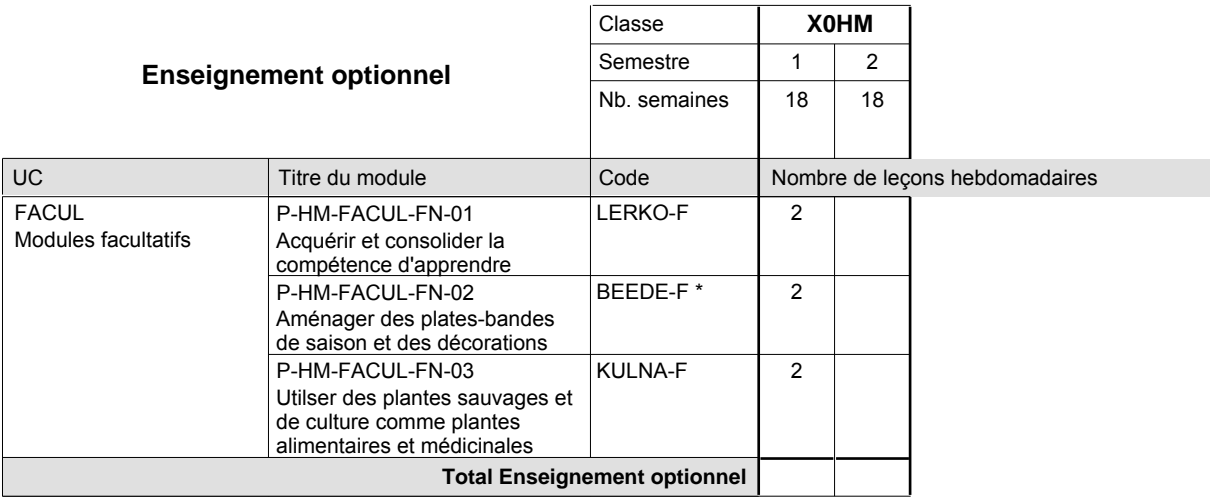

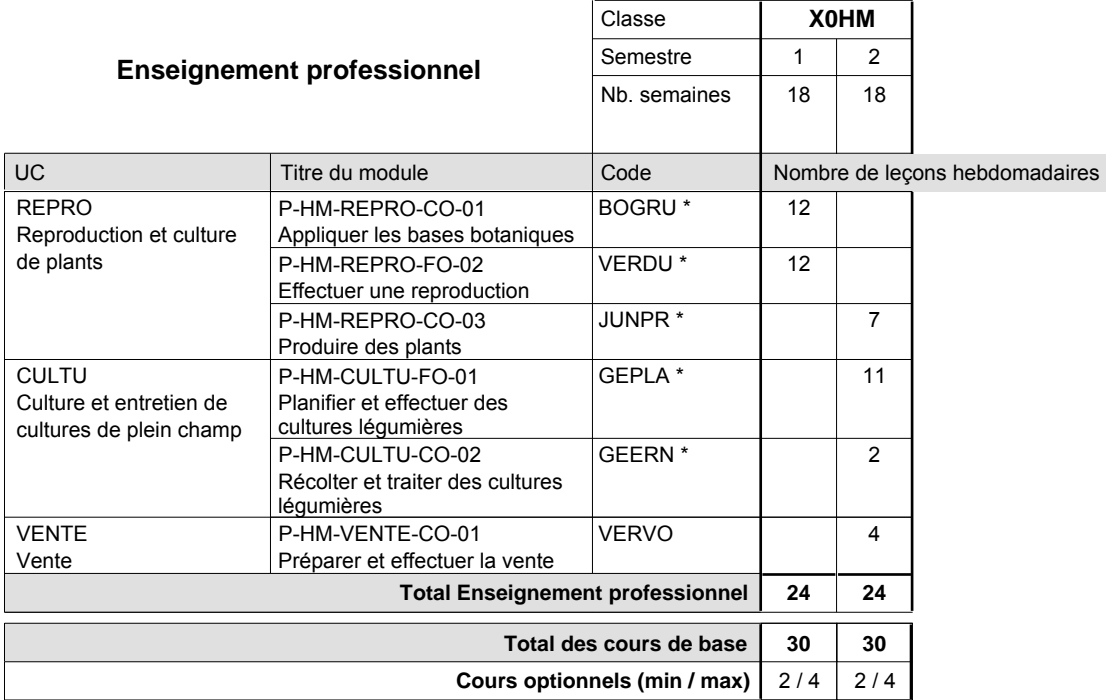

### **Remarques**

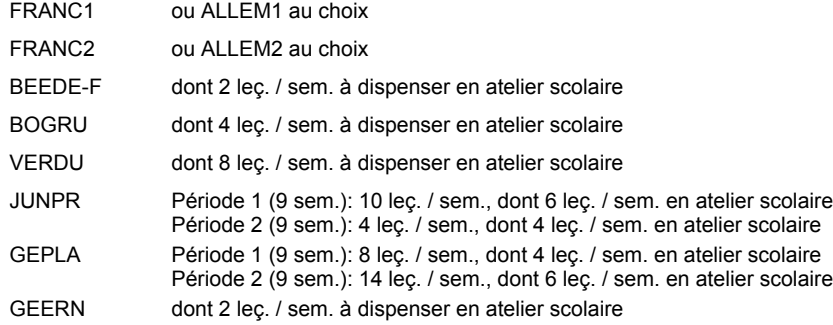

### **Cours optionnels**

Modules optionnels : modules de rattrapage ou facultatifs.

Les modules LERKO-F, BEEDE-F et KULNA-F peuvent être offerts au semestre 1 et 2.

Module de rattrapage : le code original est suffixé par un -R.

 Exemple : Code du module original : ALLEM1 Code du module de rattrapage : ALLEM1-R

Module facultatif : le code original est suffixé par un -F.

 Exemple : Code du module facultatif : LERKO-F

# **Enseignement secondaire technique Formation professionnelle initiale - DAP Division de l'apprentissage agricole Section des horticulteurs / Sous-section des pépiniéristes-paysagistes Métiers de l'agriculture**

**(Mixte, 11e et 12e avec 2 jours de cours par semaine)**

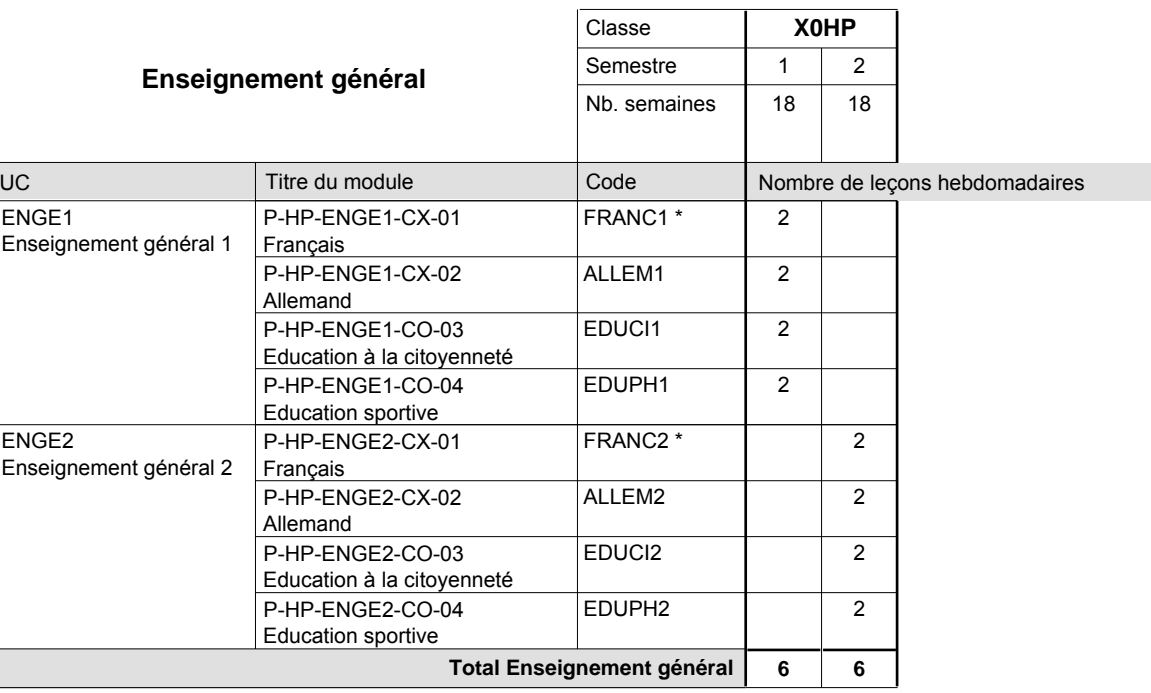

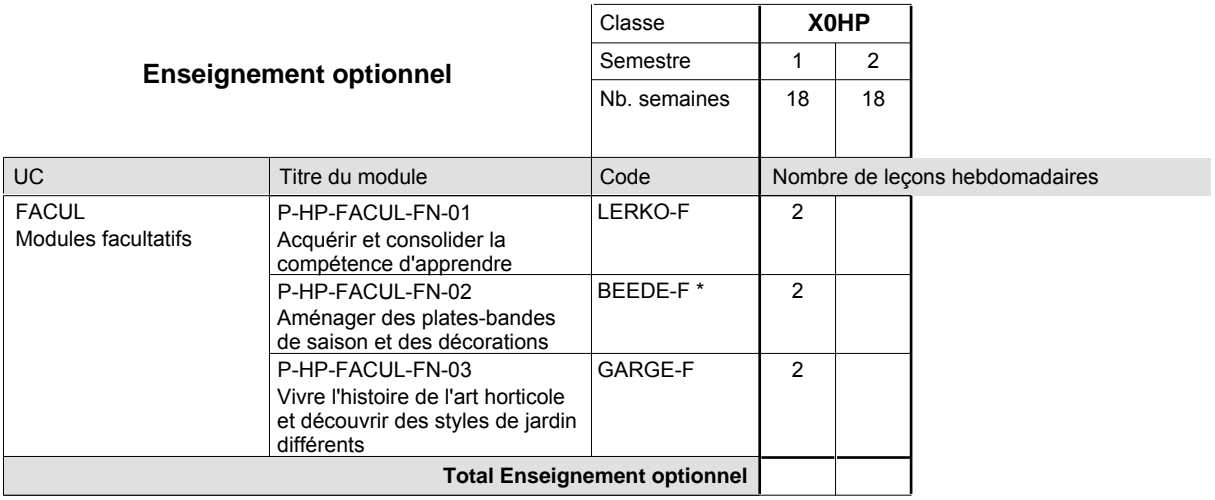

 $\mathsf{r}$ 

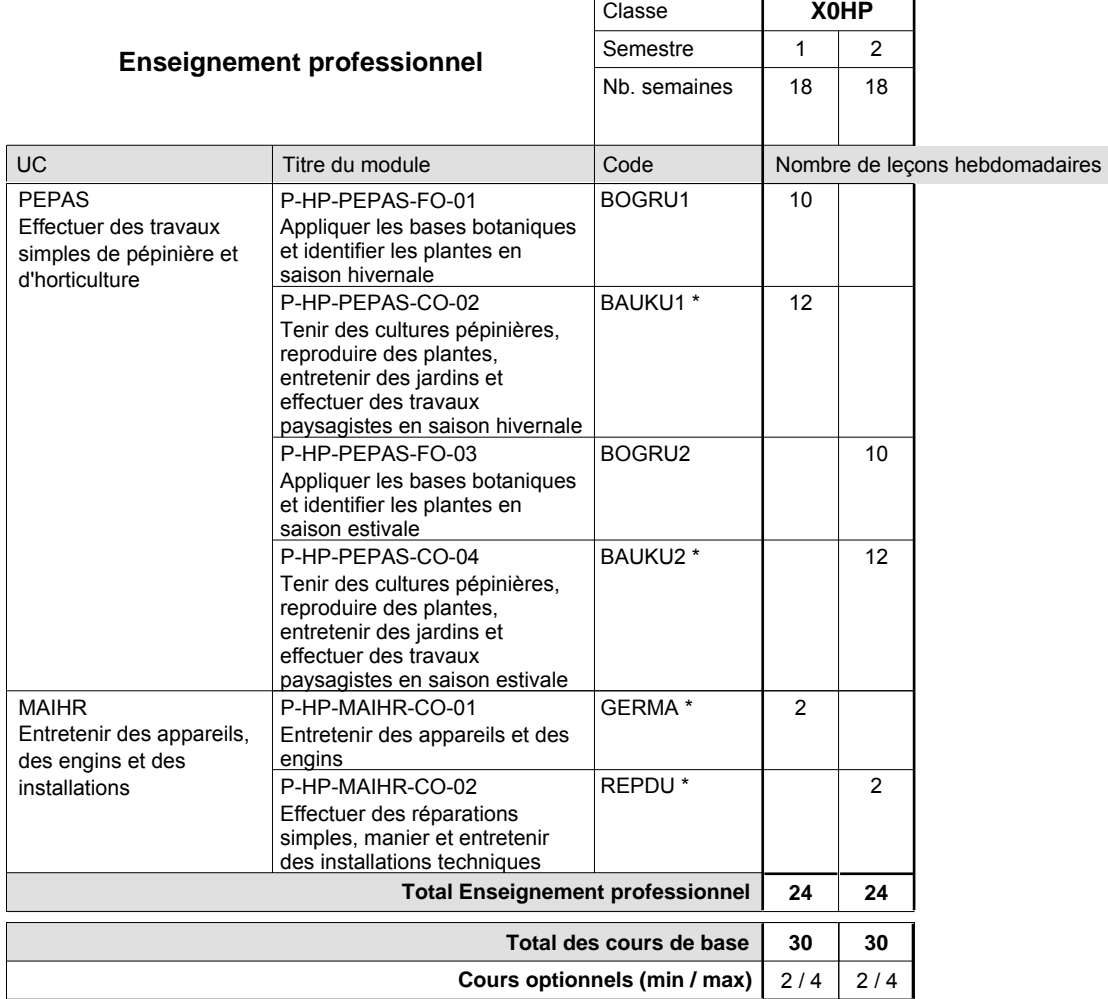

### **Remarques**

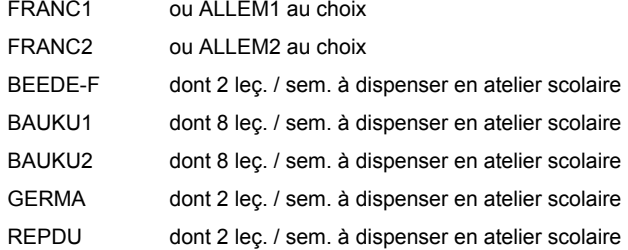

#### **Cours optionnels**

Modules optionnels : modules de rattrapage ou facultatifs.

Les modules LERKO-F, BEEDE-F et GARGE-F peuvent être offerts au semestre 1 et 2.

Module de rattrapage : le code original est suffixé par un -R.

 Exemple : Code du module original : ALLEM1 Code du module de rattrapage : ALLEM1-R

Module facultatif : le code original est suffixé par un -F.

 Exemple : Code du module facultatif : LERKO-F

# **Enseignement secondaire technique Formation professionnelle initiale - DAP Division de l'apprentissage agricole Section des opérateurs de la forêt et de l'environnement (Avec stages) Métiers de l'agriculture**

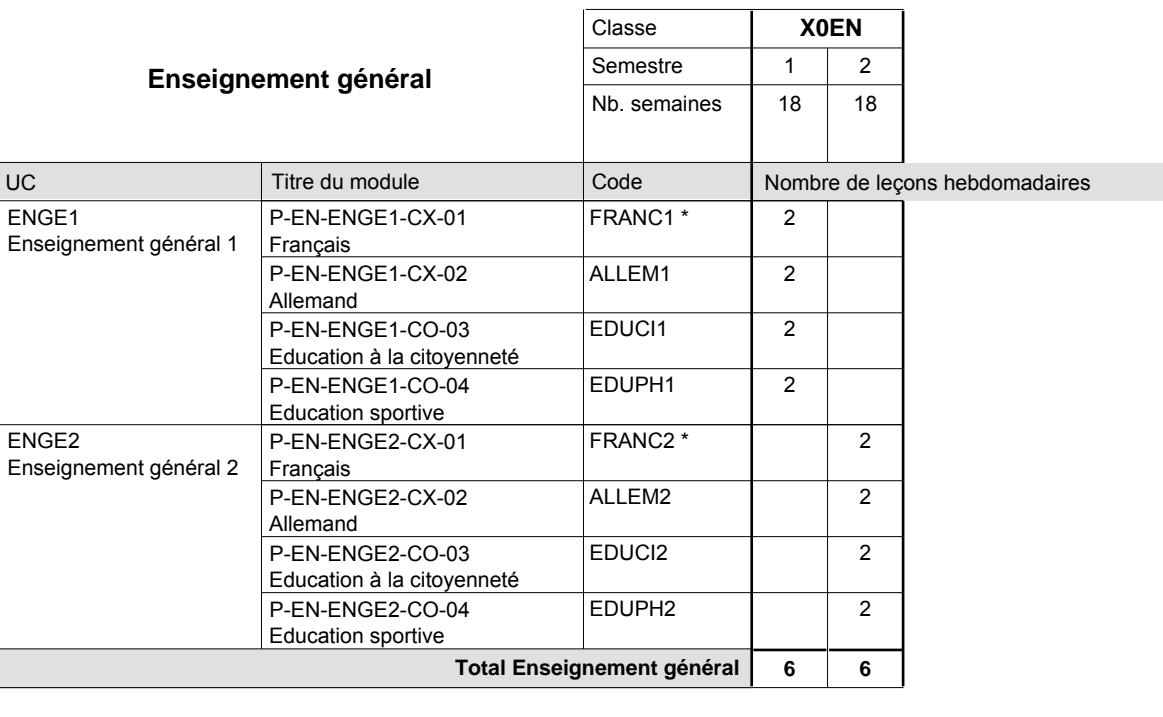

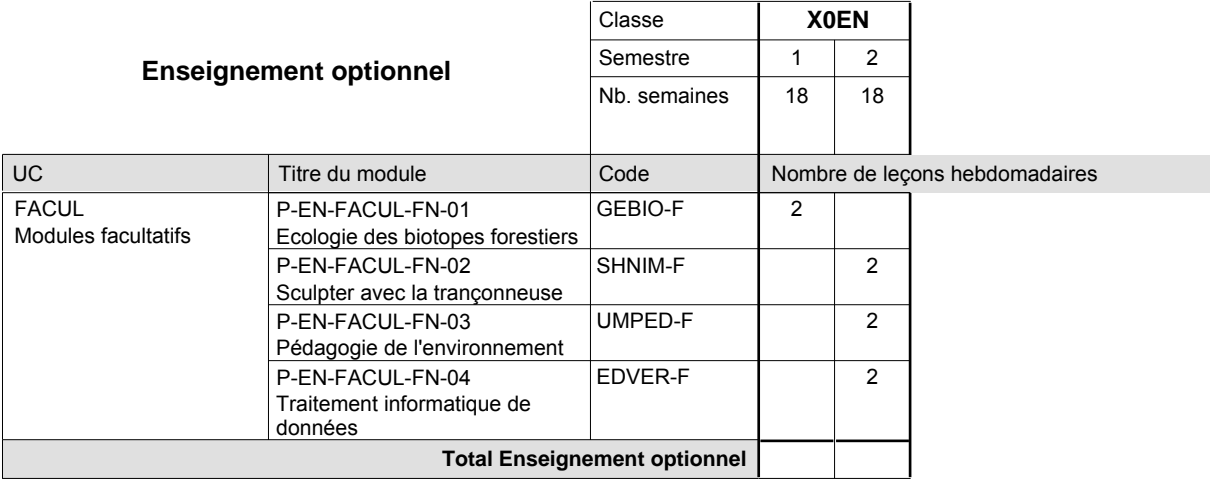

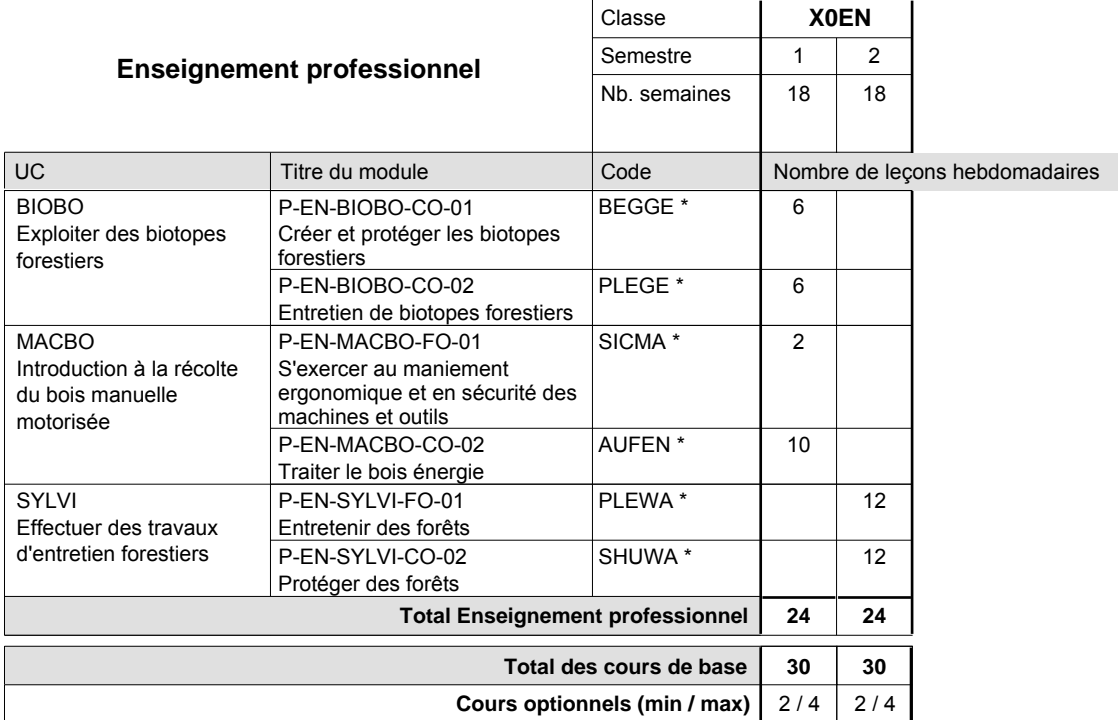

#### **Remarques**

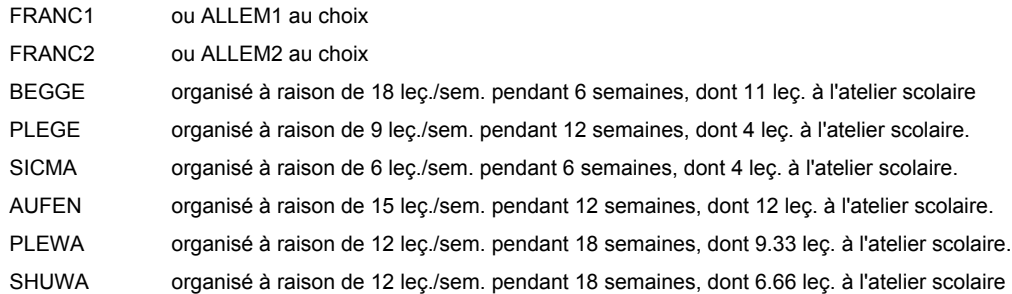

#### **Cours optionnels**

Modules optionnels : modules de rattrapage ou facultatifs.

Module de rattrapage : le code original est suffixé par un -R.

 Exemple : Code du module original : SICMA Code du module de rattrapage : SICMA-R

Module facultatif : le code original est suffixé par un -F.

 Exemple : Code du module facultatif : GEBIO-F

UC

**FACUL** 

Modules facultatifs

### **Grille horaire**

### **Enseignement secondaire technique Formation professionnelle initiale - DAP Division de l'apprentissage artisanal Section des électriciens (Mixte, 11e et 12e avec 2 jours de cours par semaine) Métiers de la construction et de l'habitat**

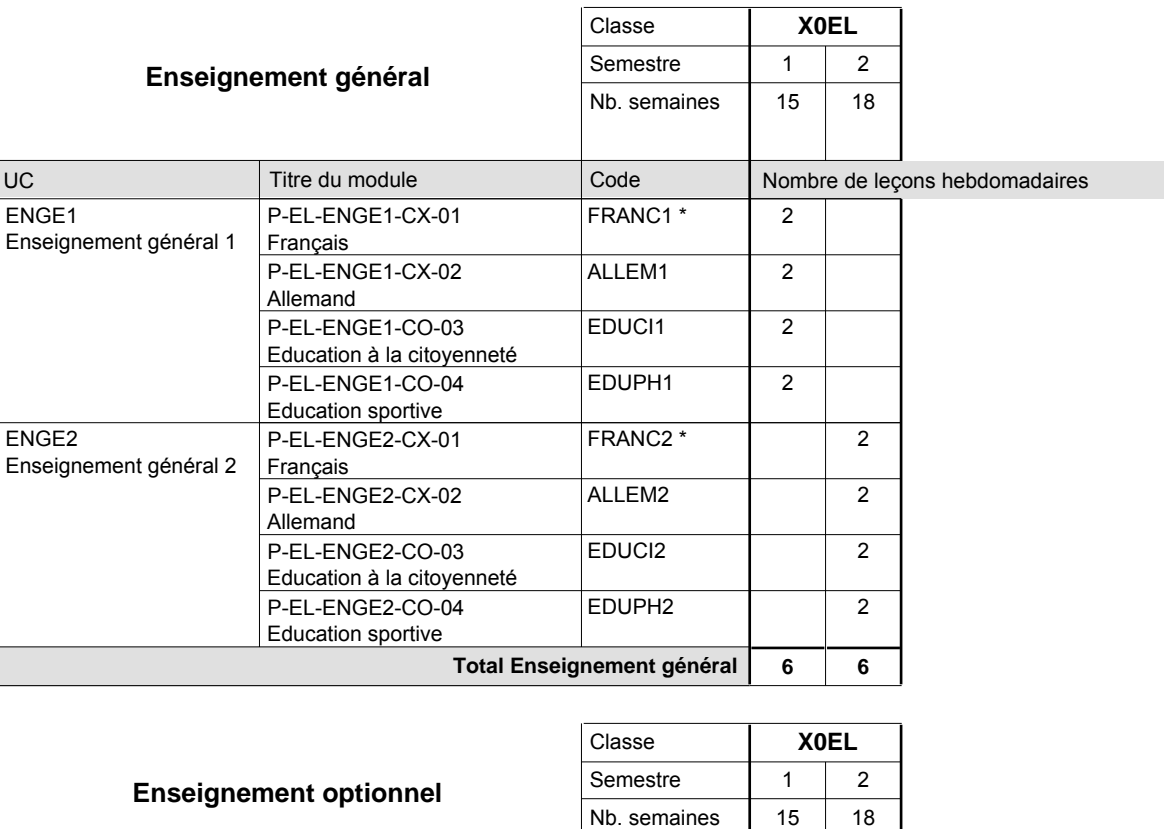

Code

BEKOM-F

ELDAT-F

**Total Enseignement optionnel**

Communication professionnelle

Traitement informatique de

données

Titre du module

P-EL-FACUL-FN-01

P-EL-FACUL-FN-02

Nombre de leçons hebdomadaires

2

2

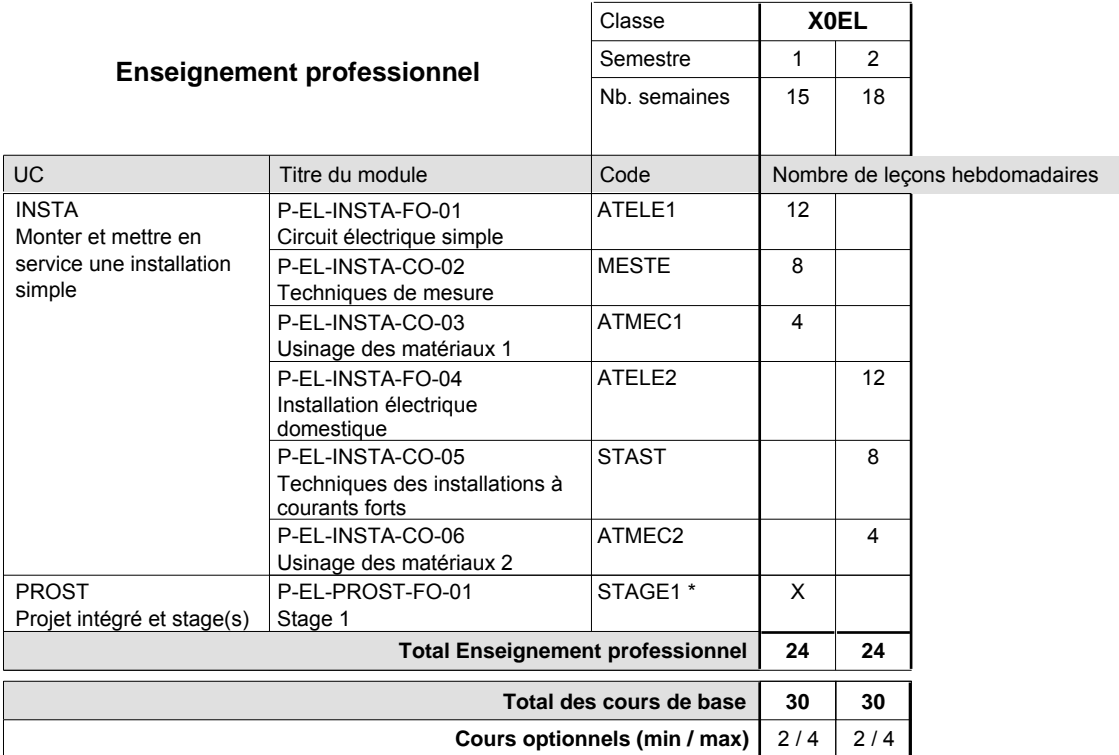

#### **Remarques**

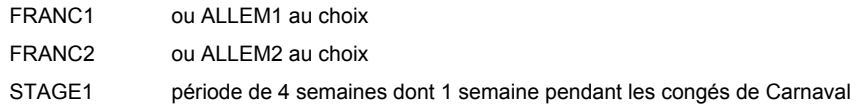

#### **Remarque générale**

La classe X0EL est commune aux métiers d'électricien (X0EL), de bobineur (X0BB) et d'installateur frigoriste (X0FR).

#### **Cours optionnels**

Modules optionnels : modules de rattrapage ou facultatifs.

Module de rattrapage : le code original est suffixé par un -R.

 Exemple : Code du module original : ALLEM1 Code du module de rattrapage : ALLEM1-R

Module facultatif : le code original est suffixé par un -F.

 Exemple : Code du module facultatif : TEPUB-F

UC

**FACUL** 

Modules facultatifs

### **Grille horaire**

# **Enseignement secondaire technique Formation professionnelle initiale - DAP Division de l'apprentissage artisanal Section des bobineurs (Mixte, 11e et 12e avec 2 jours de cours par semaine) Métiers de la construction et de l'habitat**

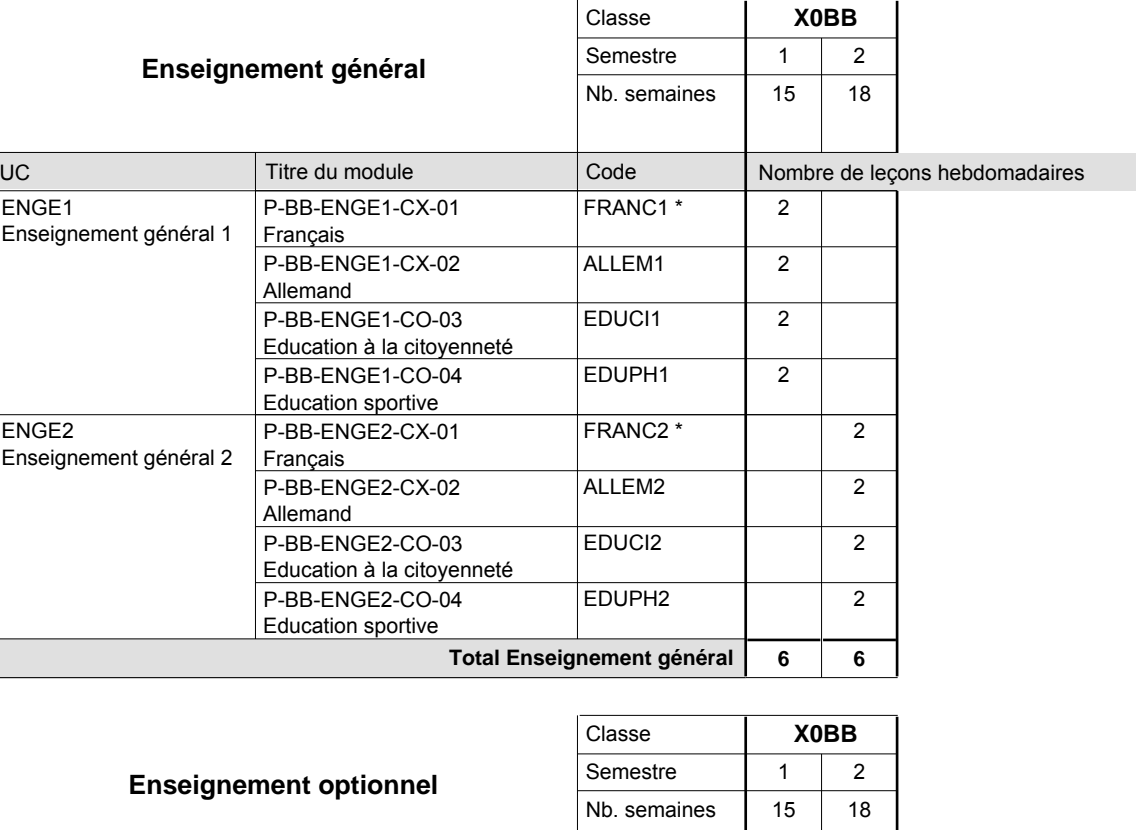

Code

BEKOM-F

ELDAT-F

**Total Enseignement optionnel**

Communication professionnelle

Traitement informatique de

données

Titre du module

P-BB-FACUL-FN-01

P-BB-FACUL-FN-02

Nombre de leçons hebdomadaires

2

2

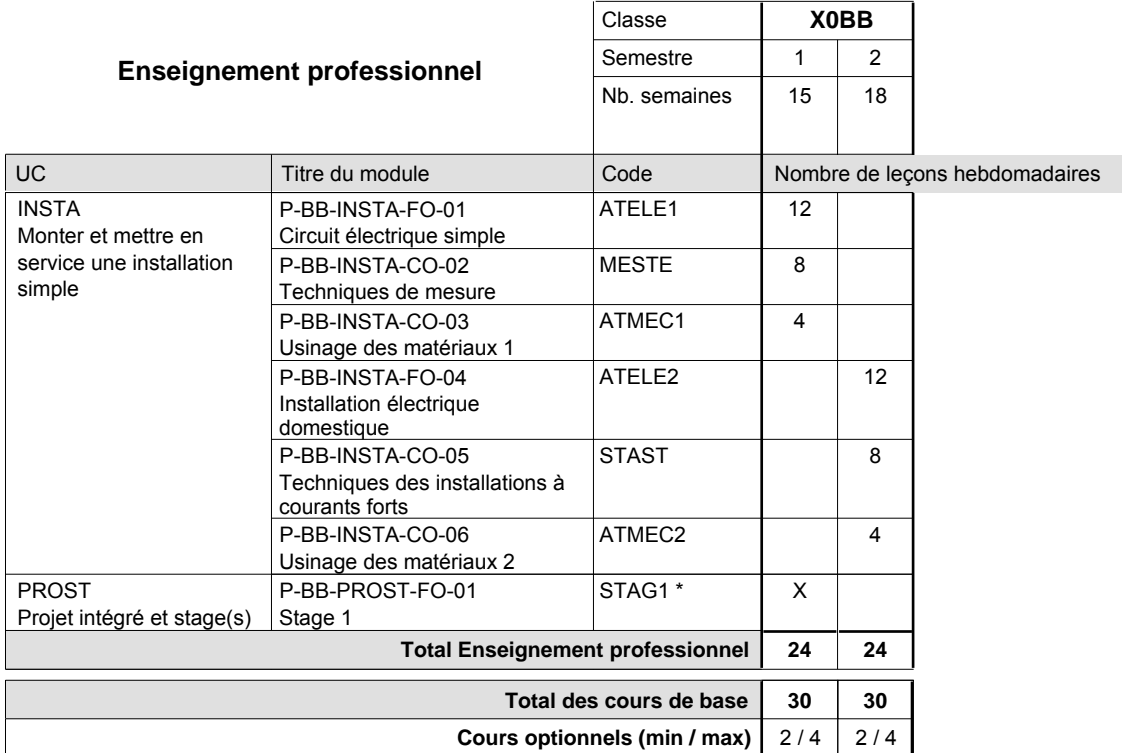

#### **Remarques**

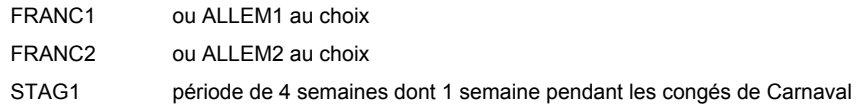

#### **Remarque générale**

La classe X0EL est commune aux métiers d'électricien (X0EL), de bobineur (X0BB) et d'installateur frigoriste (X0FR).

#### **Cours optionnels**

Modules optionnels : modules de rattrapage ou facultatifs.

Module de rattrapage : le code original est suffixé par un -R.

 Exemple : Code du module original : ALLEM1 Code du module de rattrapage : ALLEM1-R

Module facultatif : le code original est suffixé par un -F.

 Exemple : Code du module facultatif : TEPUB-F

# **Enseignement secondaire technique Formation professionnelle initiale - DAP Division de l'apprentissage artisanal Section des installateurs frigoristes (Mixte, 11e et 12e avec 2 jours de cours par semaine) Métiers de la construction et de l'habitat**

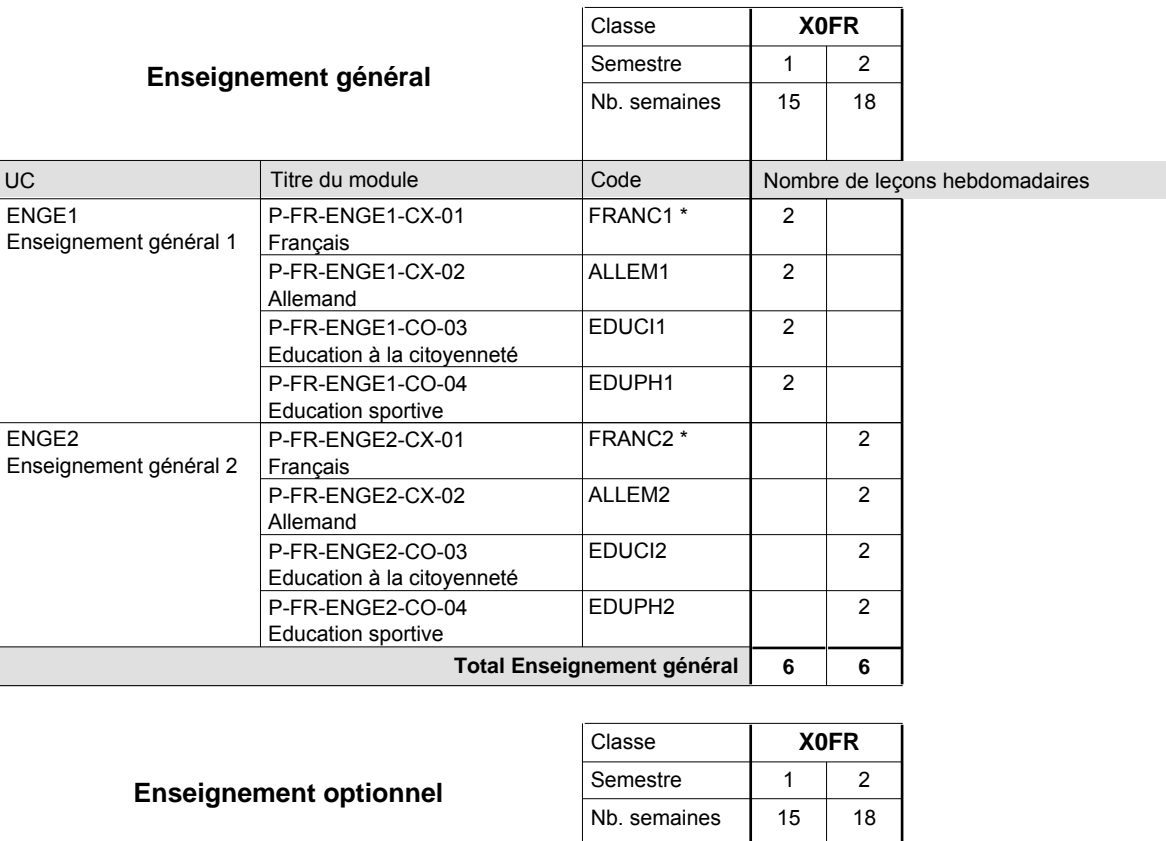

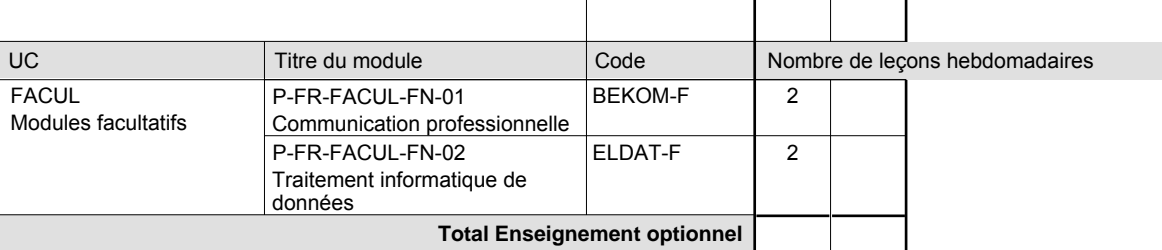

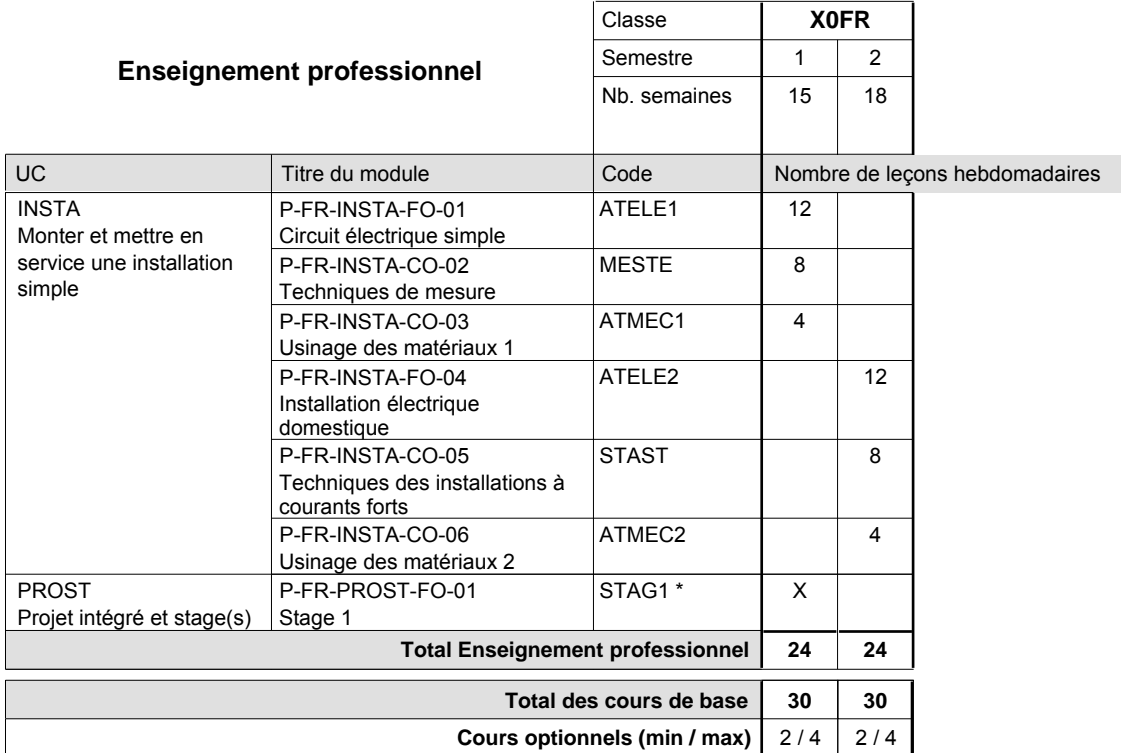

#### **Remarques**

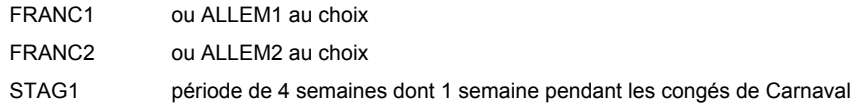

#### **Remarque générale**

La classe X0EL est commune aux métiers d'électricien (X0EL), de bobineur (X0BB) et d'installateur frigoriste (X0FR).

#### **Cours optionnels**

Modules optionnels : modules de rattrapage ou facultatifs.

Module de rattrapage : le code original est suffixé par un -R.

 Exemple : Code du module original : ALLEM1 Code du module de rattrapage : ALLEM1-R

Module facultatif : le code original est suffixé par un -F.

 Exemple : Code du module facultatif : TEPUB-F

# **Enseignement secondaire technique Formation professionnelle initiale - DAP Division de l'apprentissage artisanal Section des couturiers-modistes (Mixte, 11e et 12e avec 2 jours de cours par semaine) Métiers de la mode, de la santé, de l'hygiène**

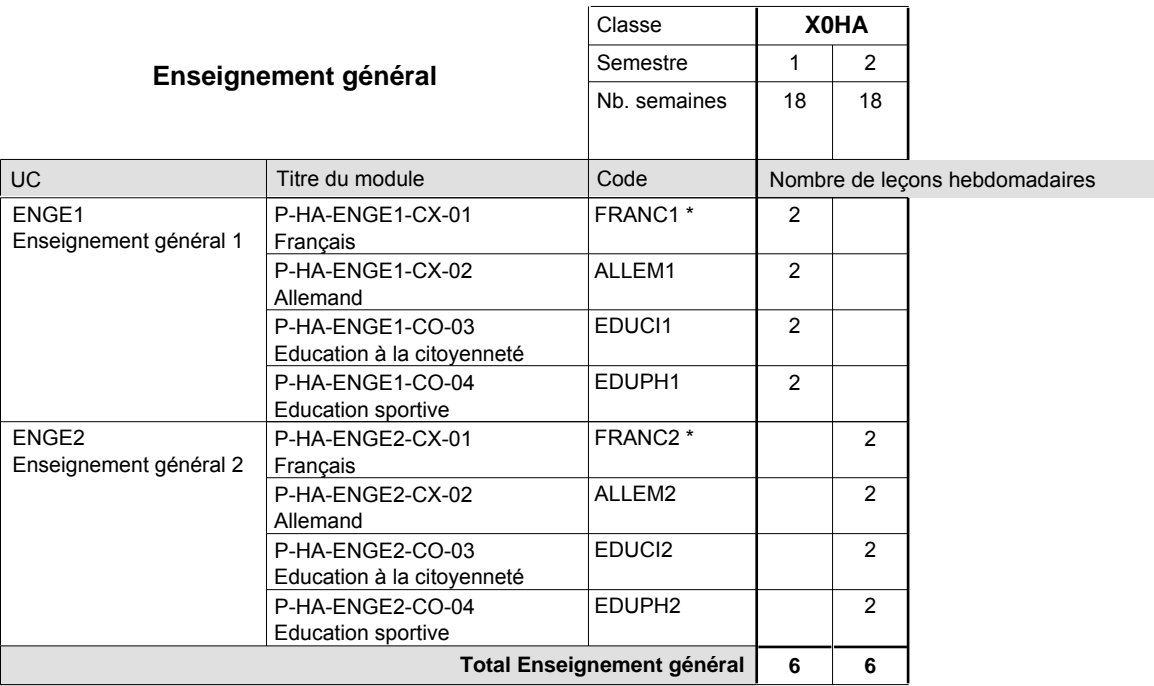

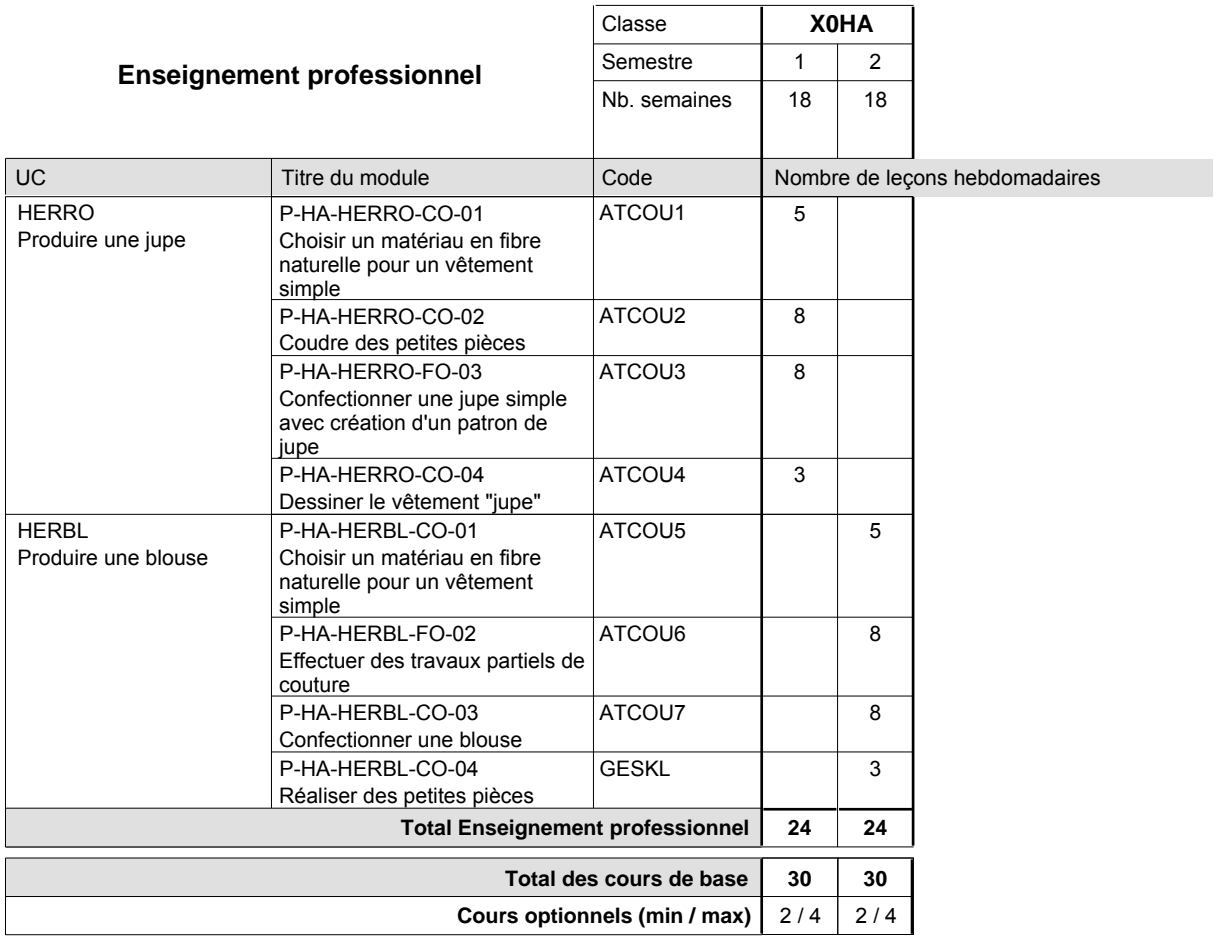

### **Remarques**

FRANC1 FRANC2 ou ALLEM1 au choix ou ALLEM2 au choix

### **Cours optionnels**

Modules optionnels : modules de rattrapage ou facultatifs.

Module de rattrapage : le code original est suffixé par un -R.

 Exemple : Code du module original : ALLEM1 Code du module de rattrapage : ALLEM1-R

Module facultatif : le code original est suffixé par un -F.

 Exemple : Code du module facultatif : EDUPH-F

# **Enseignement secondaire technique Formation professionnelle initiale - DAP Division de l'apprentissage artisanal Section des coiffeurs (Concomitant avec 1 jour de cours par semaine) Métiers de la mode, de la santé, de l'hygiène**

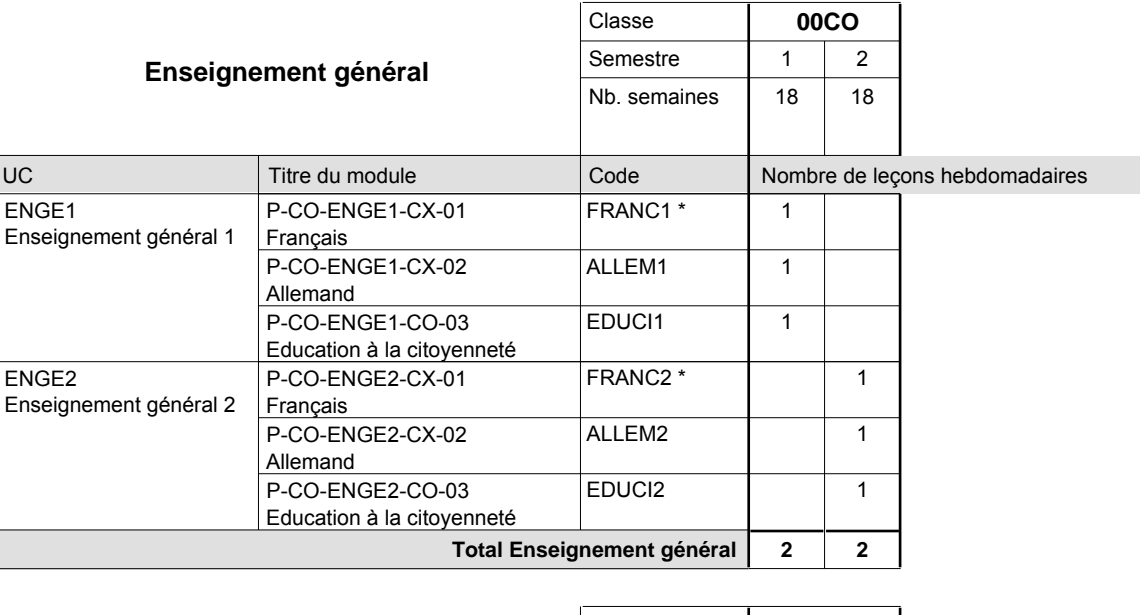

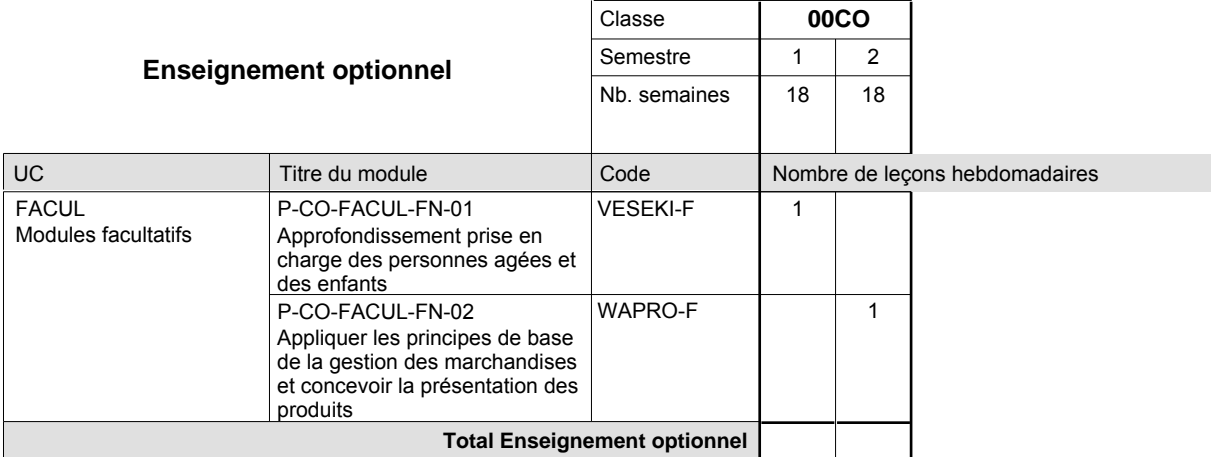

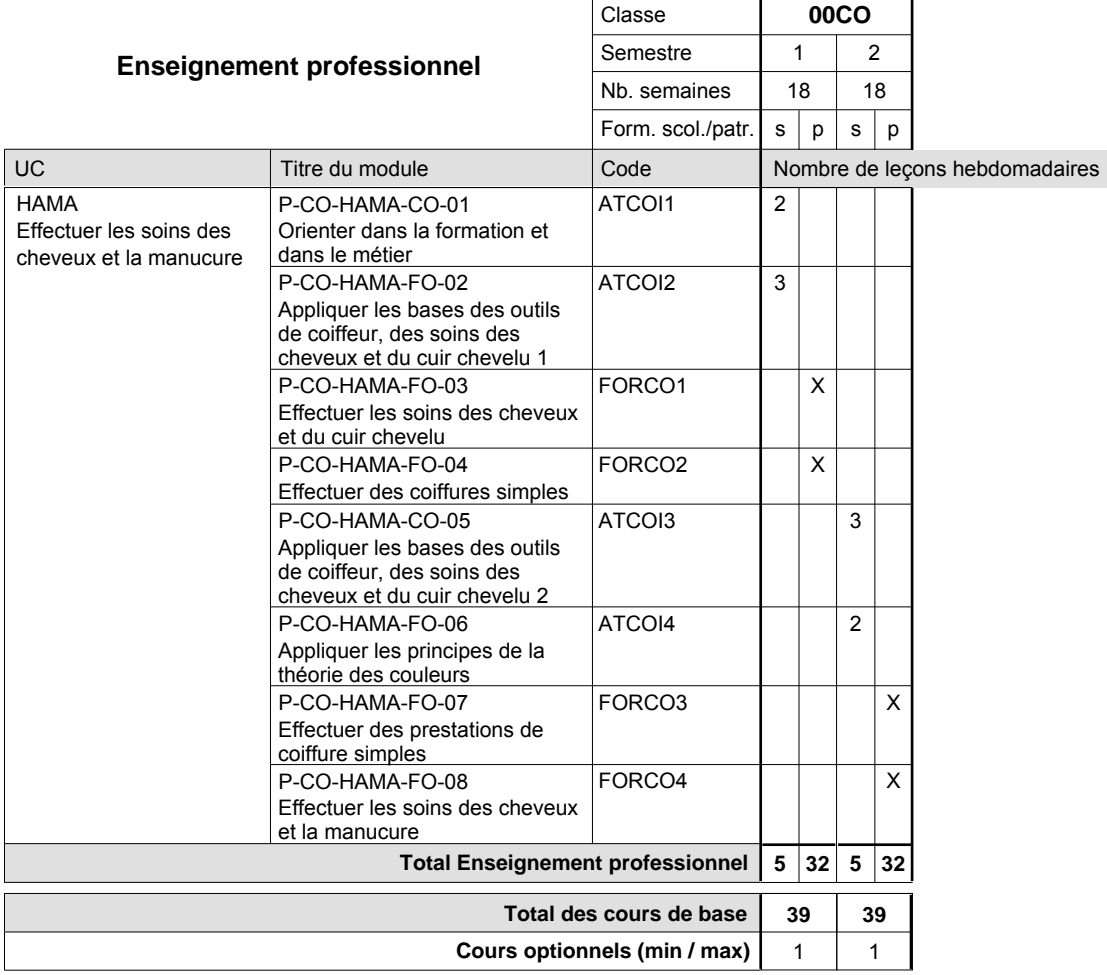

### **Remarques**

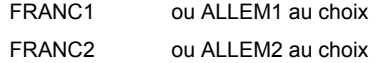

#### **Cours optionnels**

Modules optionnels : modules de rattrapage ou facultatifs.

Module de rattrapage : le code original est suffixé par un -R.

 Exemple : Code du module original : ALLEM1 Code du module de rattrapage : ALLEM1-R

Module facultatif : le code original est suffixé par un -F.

 Exemple : Code du module facultatif : WAPRO-F

**Enseignement secondaire technique**

**Formation professionnelle initiale - DAP**

**Division de l'apprentissage artisanal**

**Métiers de la construction et de l'habitat**

### **Section des peintres-décorateurs**

**(Concomitant, 10e avec 3 jours, 11e et 12e avec 1 jour de cours par semaine)**

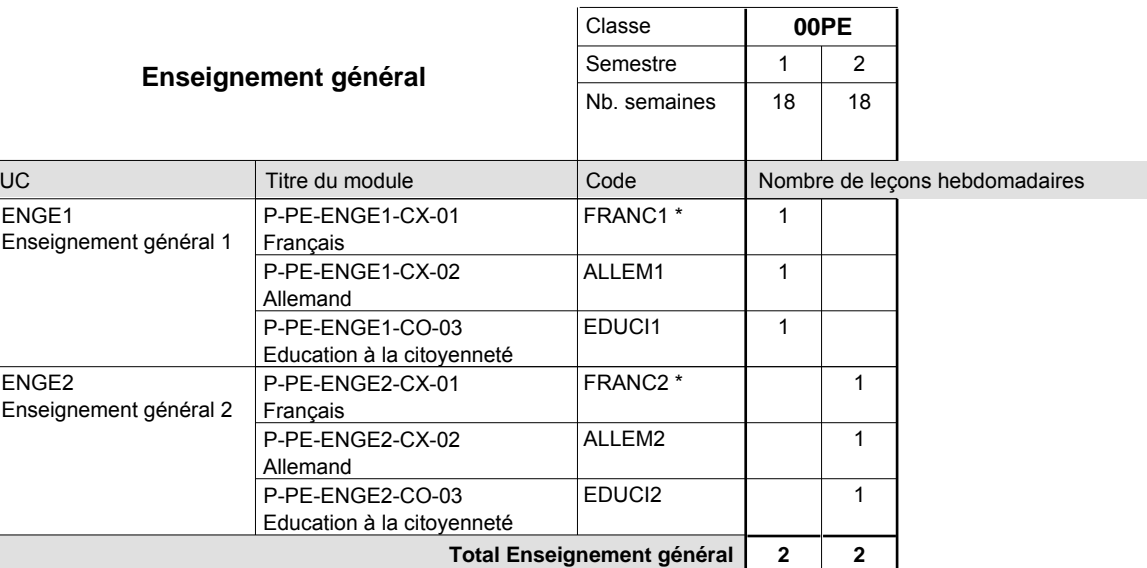

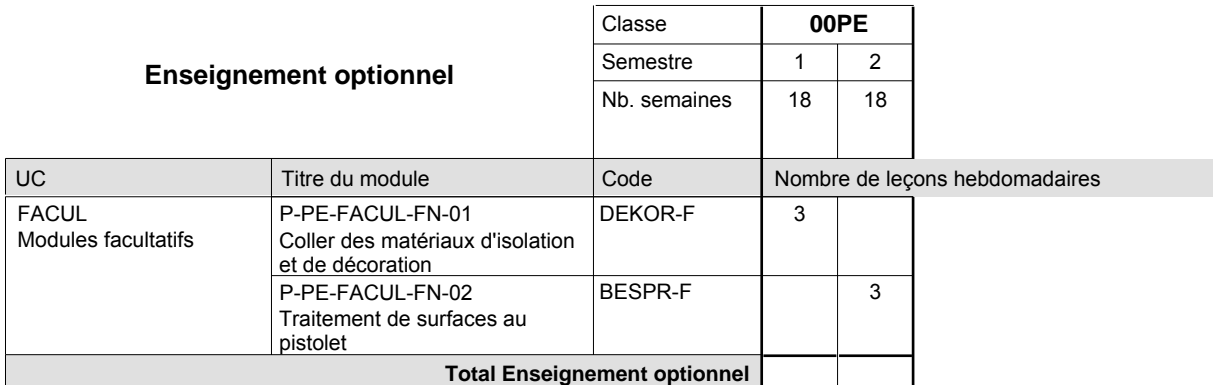

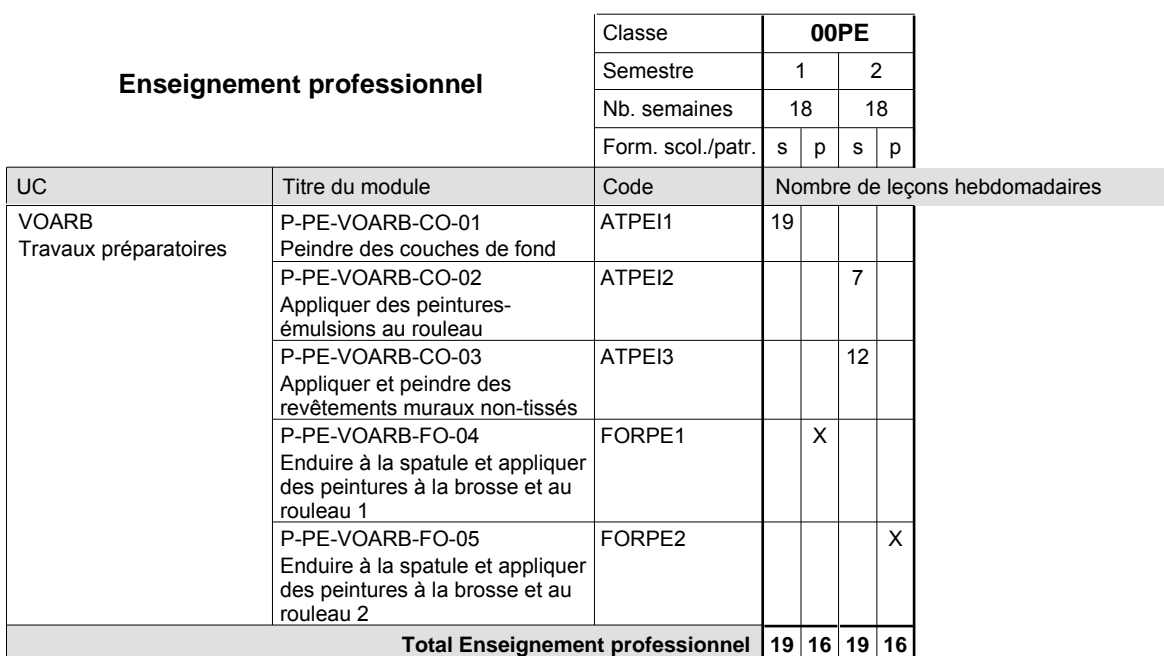

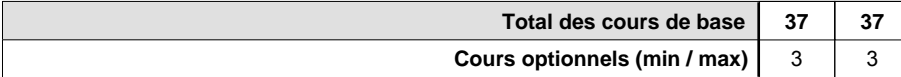

### **Remarques**

FRANC1 FRANC2 ou ALLEM1 au choix ou ALLEM2 au choix

### **Cours optionnels**

Modules optionnels : modules de rattrapage ou facultatifs.

Module de rattrapage : le code original est suffixé par un -R.

 Exemple : Code du module original : ALLEM1 Code du module de rattrapage : ALLEM1-R

Module facultatif : le code original est suffixé par un -F.

 Exemple : Code du module facultatif : BESPR-F

# **Enseignement secondaire technique**

**Formation professionnelle initiale - DAP**

### **Division de l'apprentissage artisanal**

### **Métiers divers**

### **Section des photographes**

**(Concomitant, 10e et 11e avec 1 jour, 12e avec 1,5 jours de cours par semaine)**

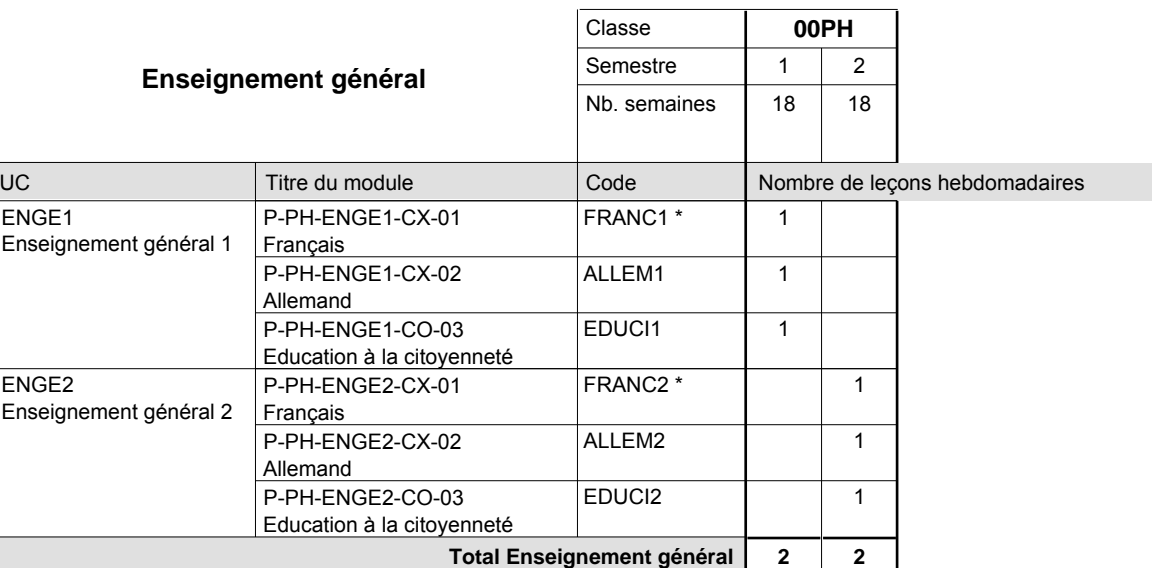

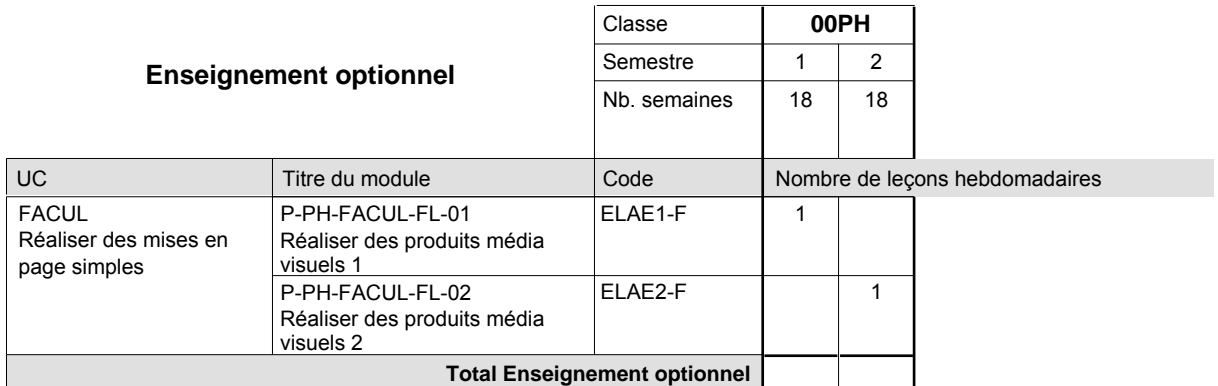

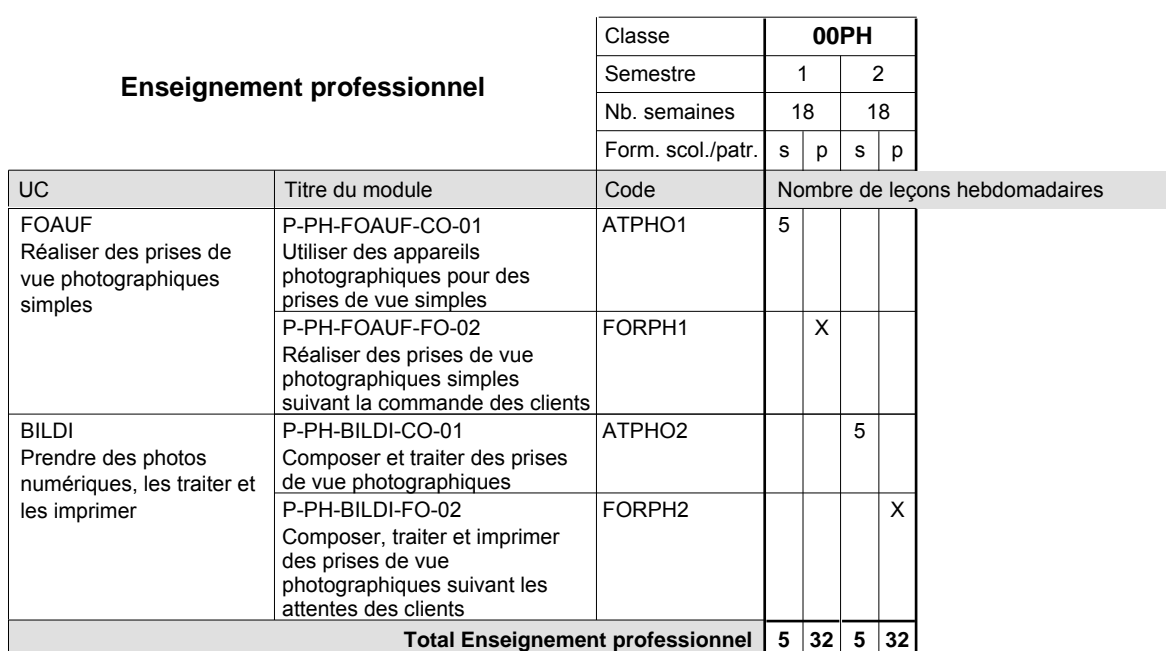

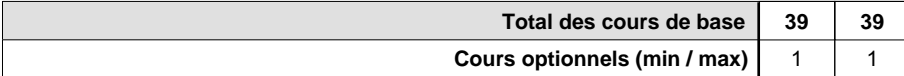

### **Remarques**

FRANC1 FRANC2 ou ALLEM1 au choix ou ALLEM2 au choix

#### **Cours optionnels**

Modules optionnels : modules de rattrapage ou facultatifs.

Module de rattrapage : le code original est suffixé par un -R.

 Exemple : Code du module original : ALLEM1 Code du module de rattrapage : ALLEM1-R

Module facultatif : le code original est suffixé par un -F.

 Exemple : Code du module facultatif : ELAE1-F

# **Enseignement secondaire technique Formation professionnelle initiale - DAP Division de l'apprentissage commercial Section des conseillers en vente (Concomitant avec 1 jour de cours par semaine) Professions du commerce**

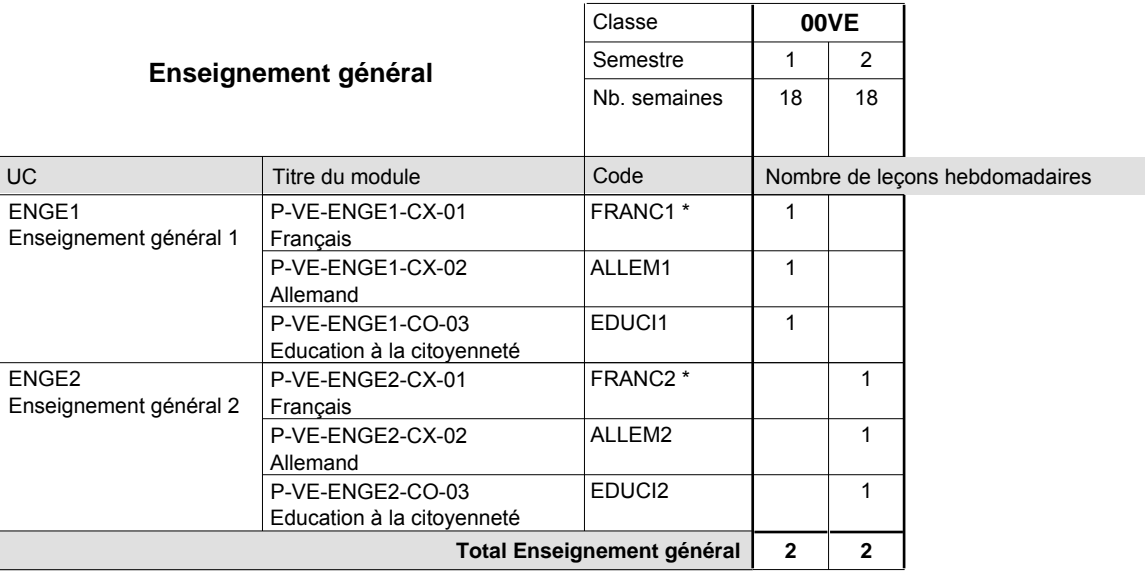

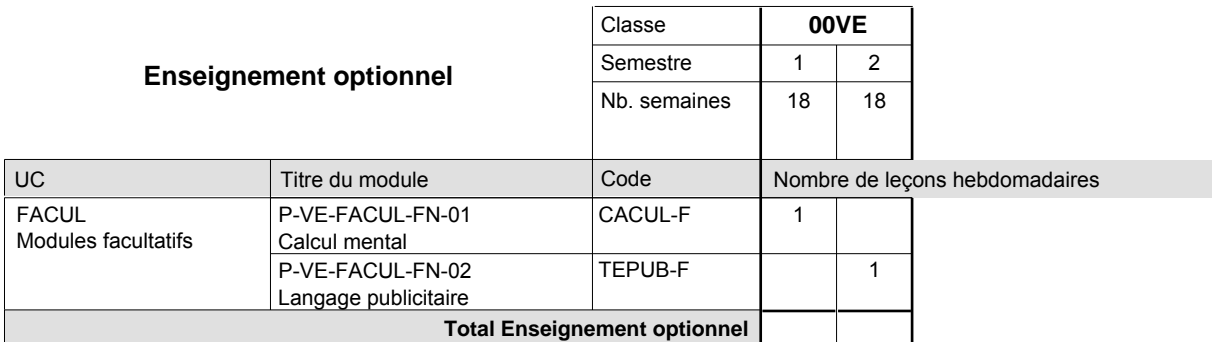

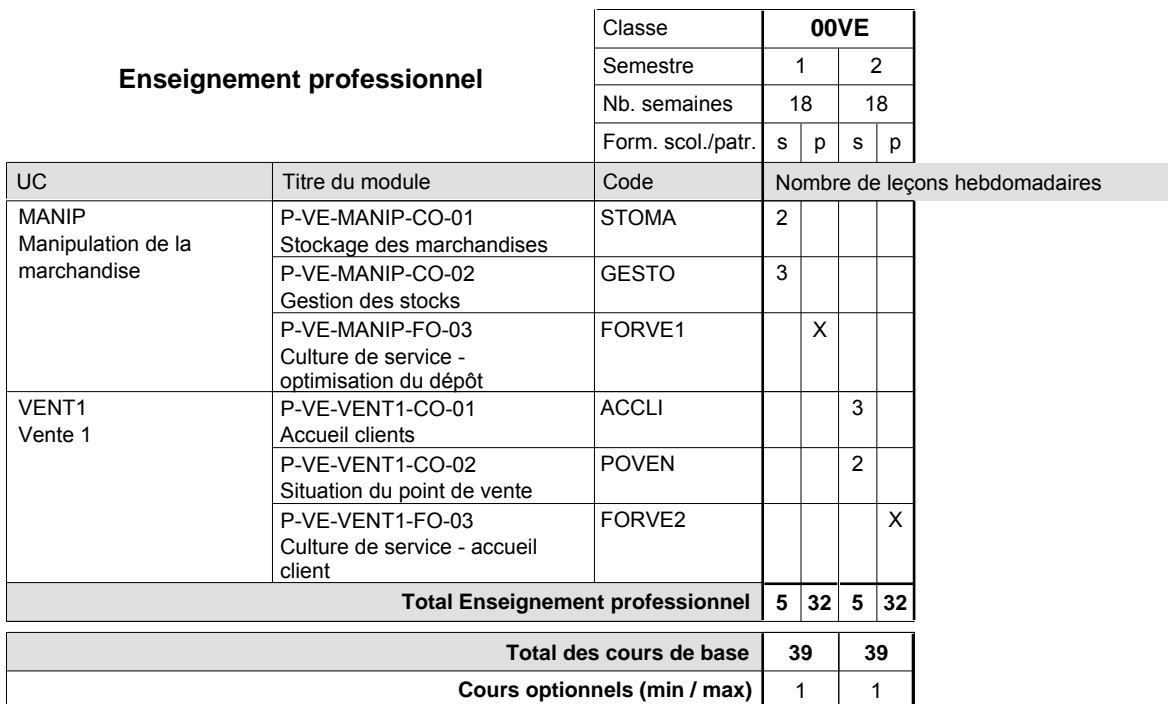

### **Remarques**

FRANC1 FRANC2 ou ALLEM1 au choix ou ALLEM2 au choix

### **Cours optionnels**

Modules optionnels : modules de rattrapage ou facultatifs.

Module de rattrapage : le code original est suffixé par un -R.

 Exemple : Code du module original : ALLEM1 Code du module de rattrapage : ALLEM1-R

Module facultatif : le code original est suffixé par un -F.

 Exemple : Code du module facultatif : TEPUB-F

# **Enseignement secondaire technique Formation professionnelle initiale - DAP Division de l'apprentissage industriel Section des mécaniciens d'avions (Concomitant avec 2,5 jours de cours par semaine) Mécaniciens d'avions - cat A**

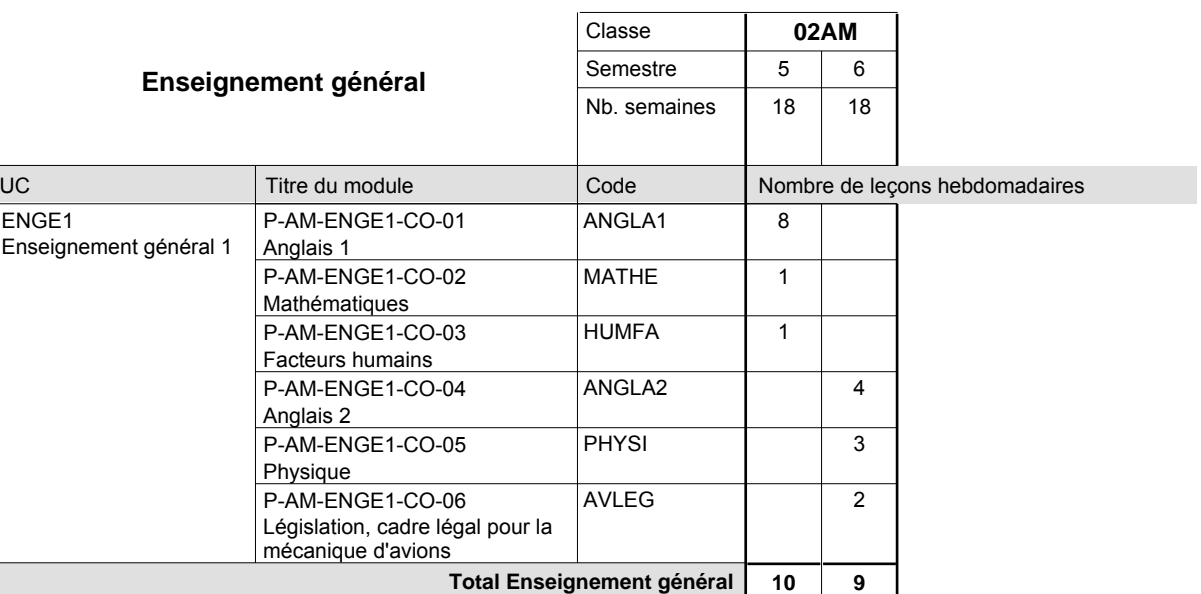

Page 35/39

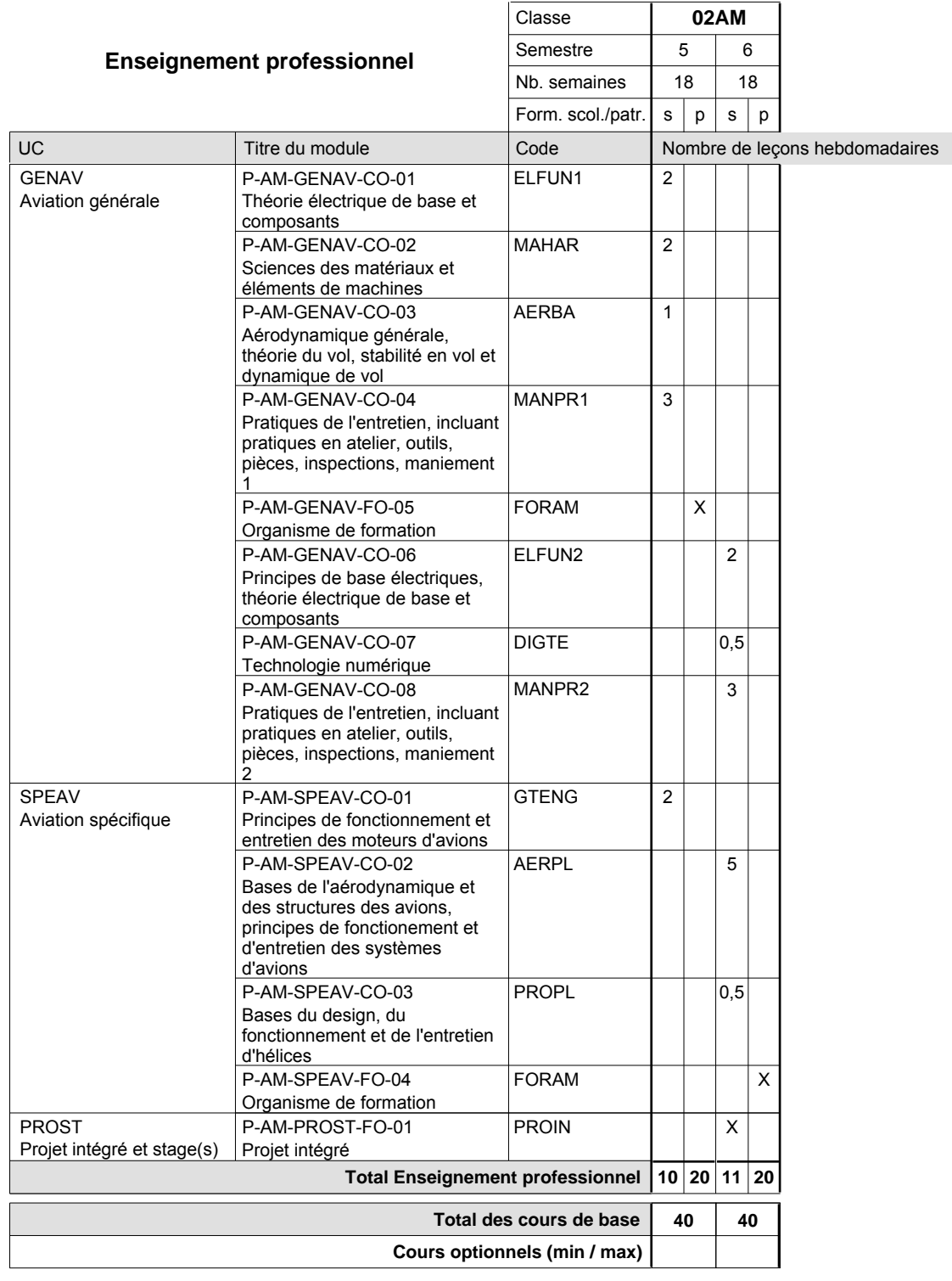

#### **Remarque générale**

Le projet intégré se compose du projet intégré intermédiaire et final.

### **Cours optionnels**

Modules optionnels : modules de rattrapage ou facultatifs.

Module de rattrapage : le code original est suffixé par un -R.

 Exemple : Code du module original : ANGLA1 Code du module de rattrapage : ANGLA1-R

Module facultatif : le code original est suffixé par un -F.

 Exemple : Code du module facultatif : EDUPH-F

# **Enseignement secondaire technique Formation professionnelle de base - CCP Certificat de capacité professionnelle**

### **Peintre-décorateur**

**(Concomitant, 10e avec 2 jours, 11e et 12e avec 1 jour de cours par semaine)**

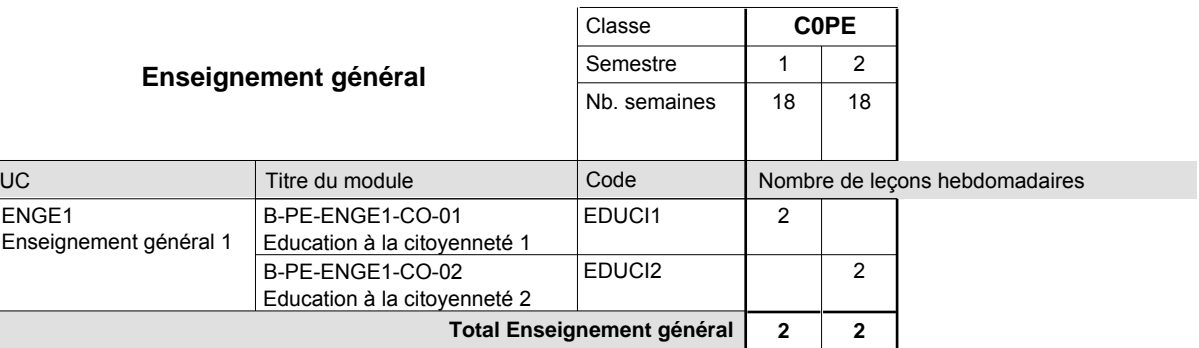

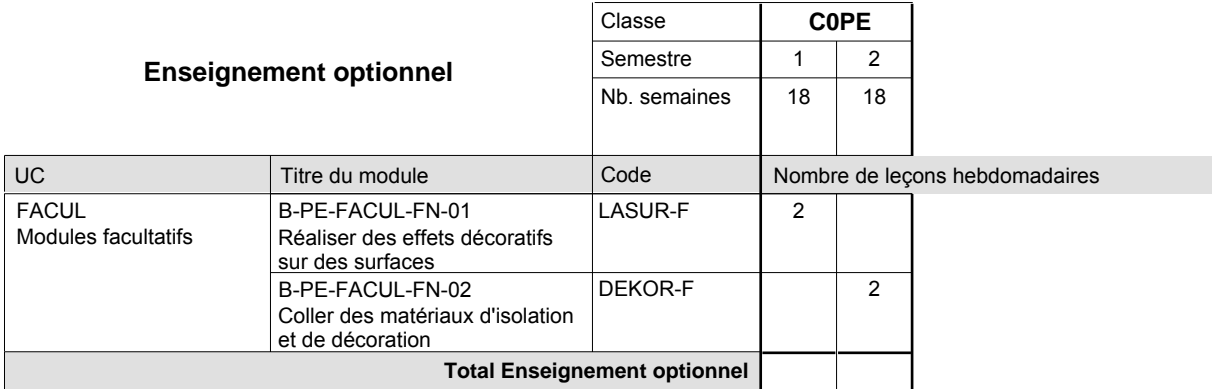

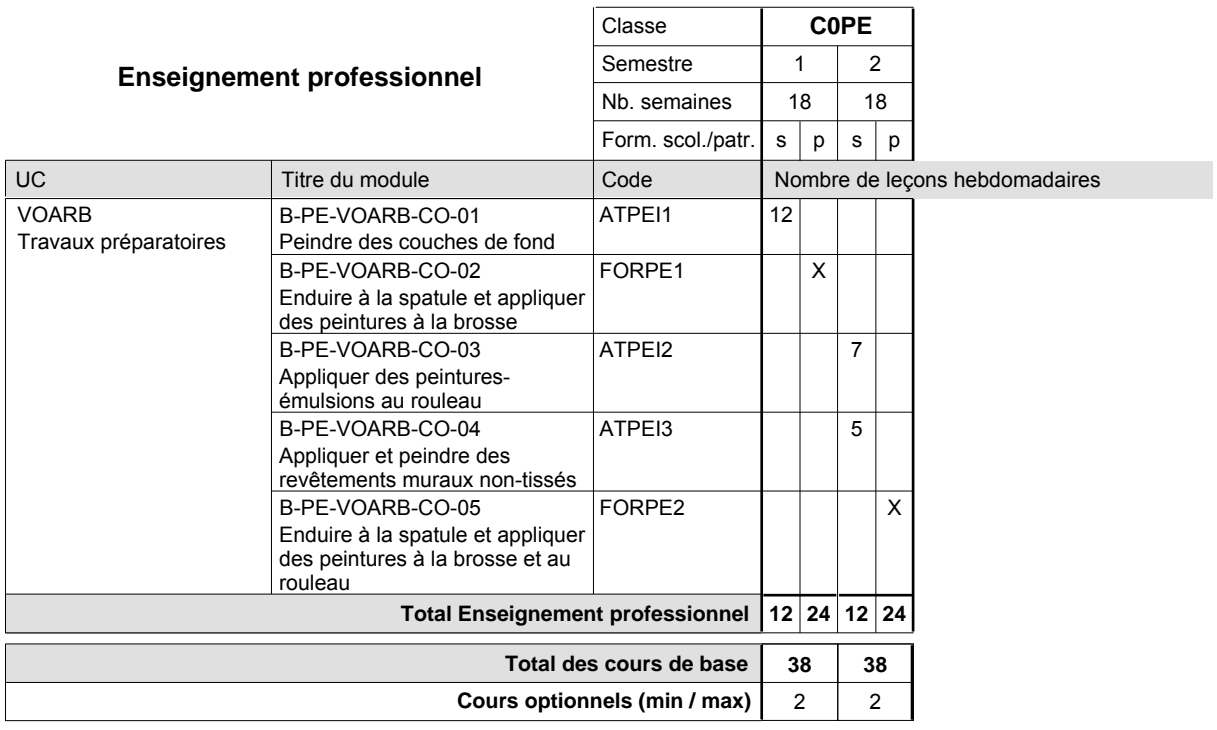

### **Cours optionnels**

Modules optionnels : modules de rattrapage ou facultatifs.

Module de rattrapage : le code original est suffixé par un -R.

 Exemple : Code du module original : ALLEM1 Code du module de rattrapage : ALLEM1-R

Module facultatif : le code original est suffixé par un -F.

 Exemple : Code du module facultatif : DEKOR-F

# **Enseignement secondaire technique Formation professionnelle de base - CCP Certificat de capacité professionnelle**

### **Approvisionneur**

**(Concomitant, 10e avec 3 jours, 11e et 12e avec 1 jour de cours par semaine)**

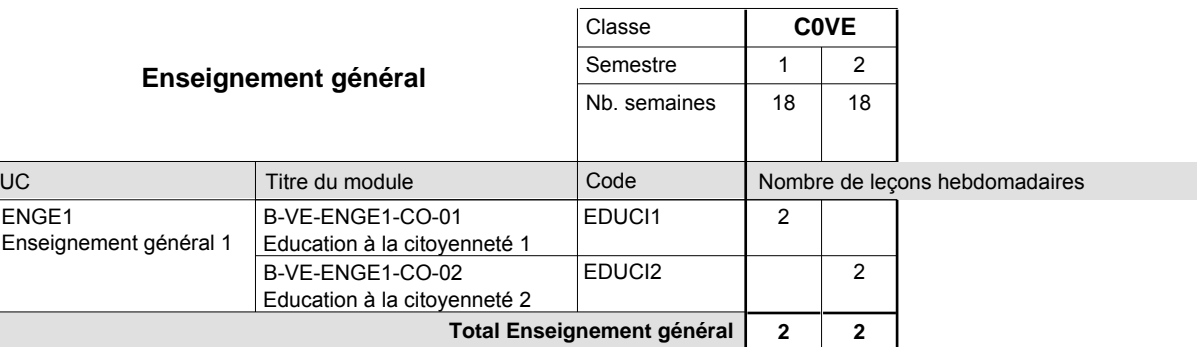

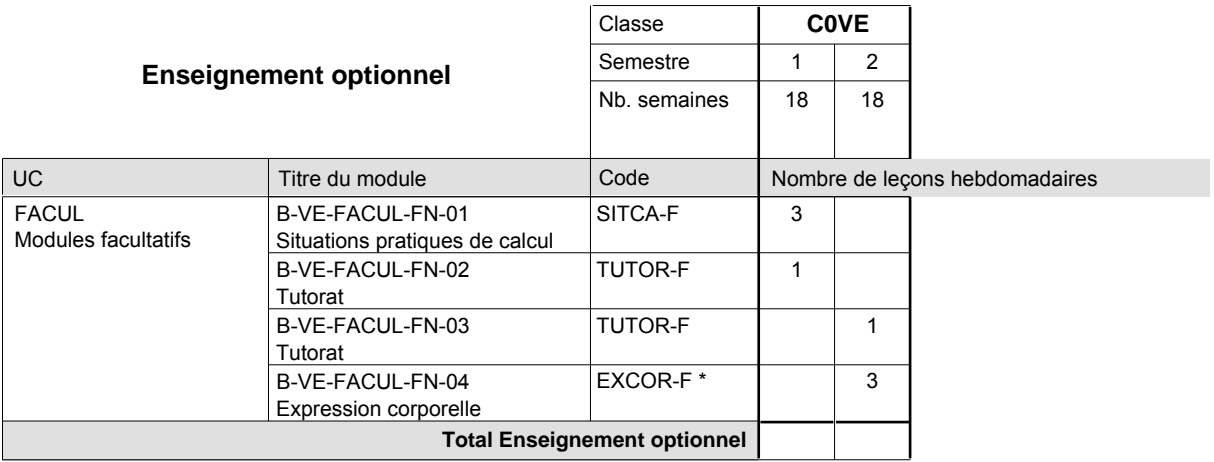

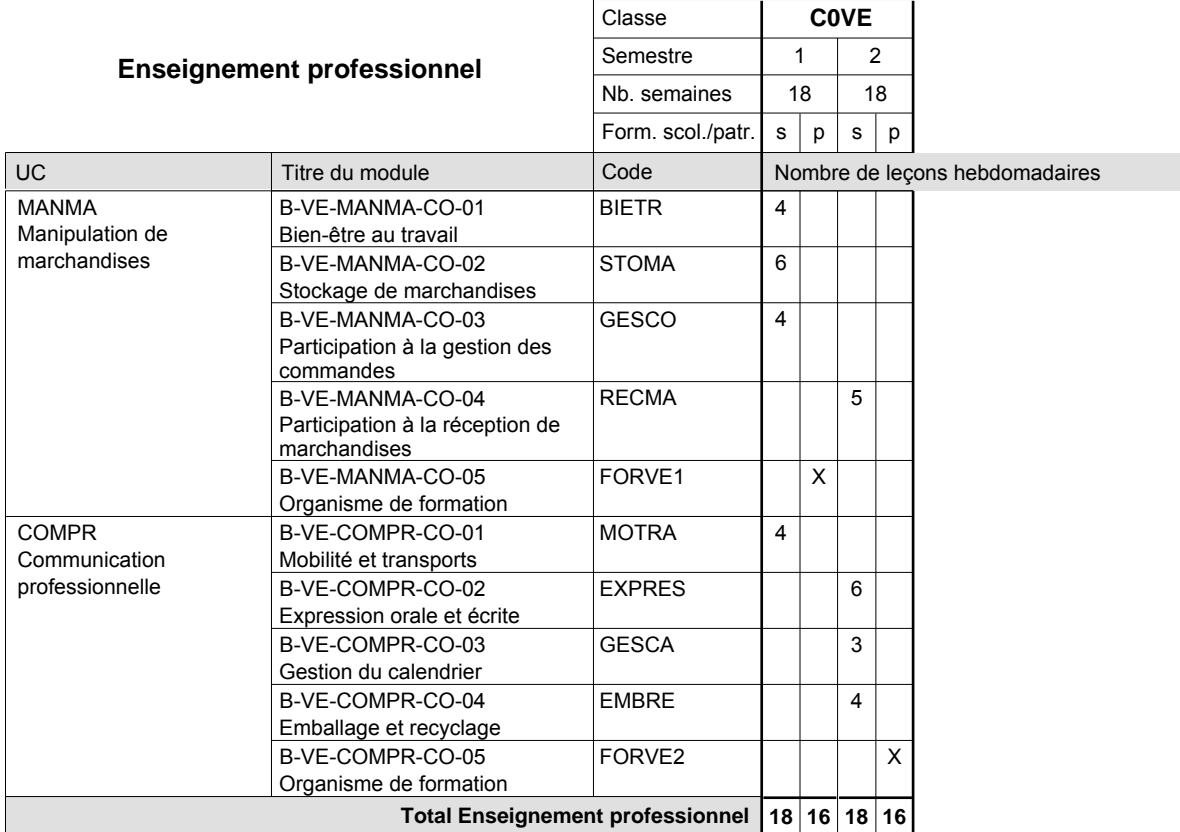

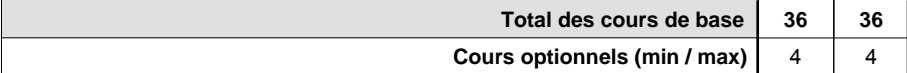

### **Remarque**

EXCOR-F Module à confier à un enseignant d'éducation physique et sportive

#### **Cours optionnels**

Modules optionnels : modules de rattrapage ou facultatifs.

Module de rattrapage : le code original est suffixé par un -R.

 Exemple : Code du module original : EDUCI1 Code du module de rattrapage : EDUCI1-R

Module facultatif : le code original est suffixé par un -F.

 Exemple : Code du module facultatif : SITCA-F

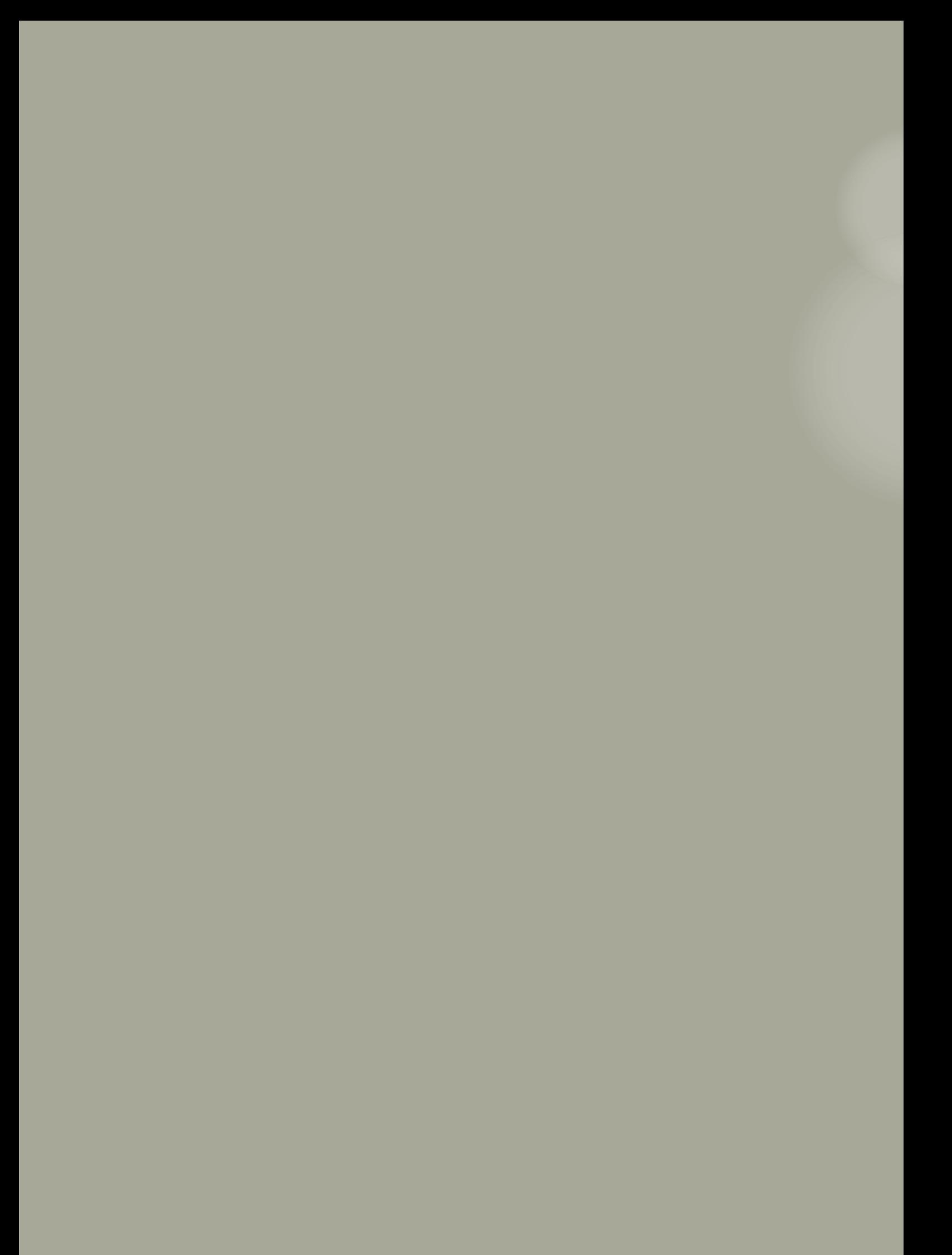